### 单通道超低噪声 256 细分微步进低压电机驱动 功能描述

MS41939 是一款单通道 5V 低压步进电机驱动芯片, 通 过具有电流细分的电压驱动方式以及扭矩纹波修正技术,实 现了超低噪声微步进驱动。

芯片另外内置一个直流电机驱动器,上下开关的电阻之 和低至 1.1 欧姆。

#### 主要特点

- 电压驱动方式, 256 细分微步进驱动电路(单通道) 每个 H 桥最大驱动电流±0.5A
- 四线串行总线通信控制马达
- 内置直流电机驱动, 最大驱动电流±0.5A
- QFN24 封装(背部散热片)

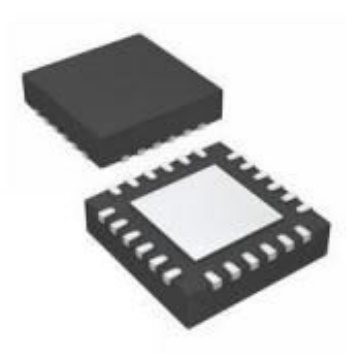

#### 应用 しんしょう しんしゅうしょう しんしょう

- 机器人,精密工业设备
- 摄像机
- 监控摄像机

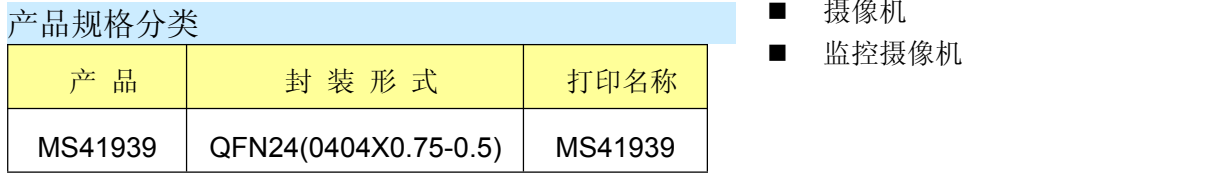

杭州瑞盟科技有限公司 版本号:2.4 2019.01.24 **İSweek** www.isweek.cn

公司名:深圳市工采网络科技有限公司 电话: +86-0755-83279017-8007

地址: 广东省深圳市南山区高新南一道中国科技开发院3号楼16层

传真: +86-0755-83279017-8007

### 工采网 iSweek.cn

### 目录索引

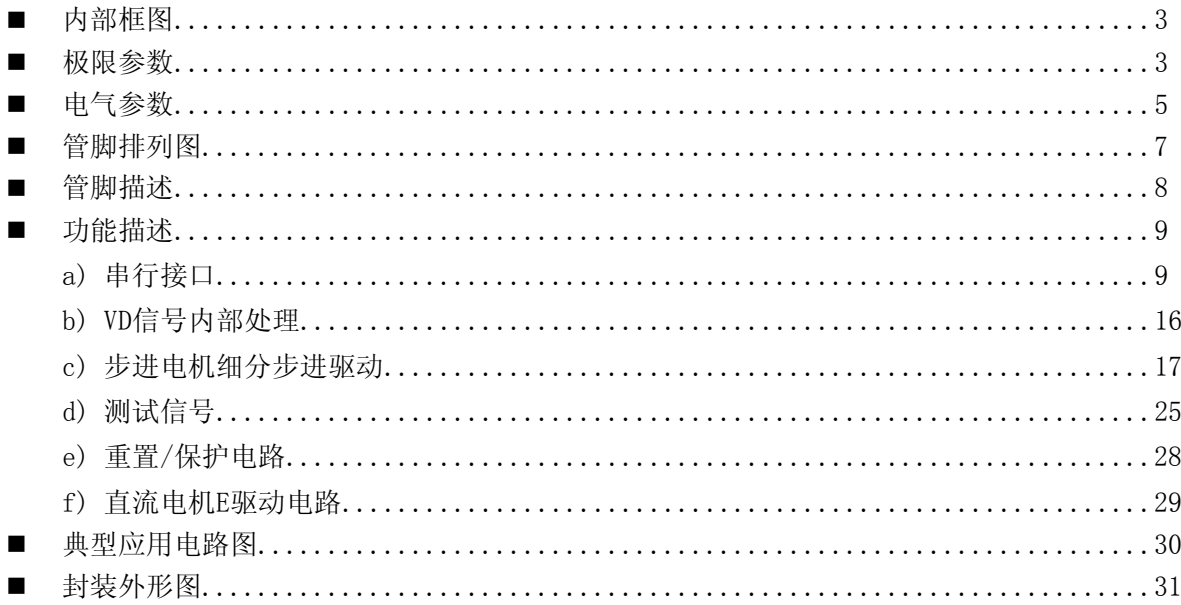

#### **Sweek** www.isweek.cn

公司名:深圳市工采网络科技有限公司 电话: +86-0755-83279017-8007

#### 地址: 广东省深圳市南山区高新南一道中国科技开发院3号楼16层

传真: +86-0755-83279017-8007

### 内部框图

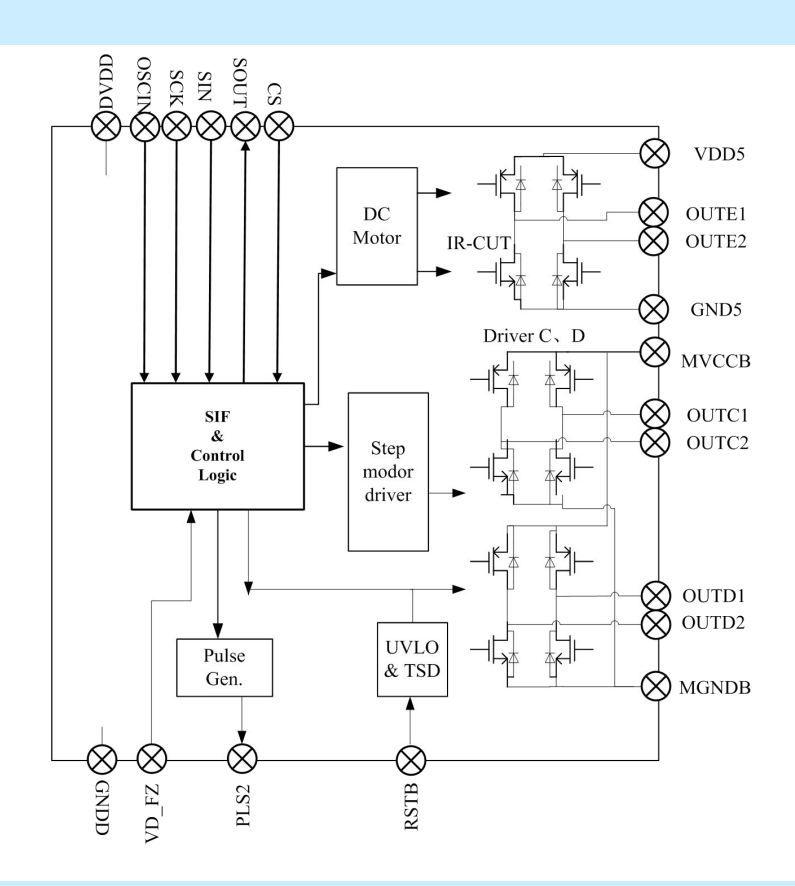

### 极限参数

#### 绝对最大额定值

注意)绝对最大额定值表示不被破坏的限界,不保证实际工作状态

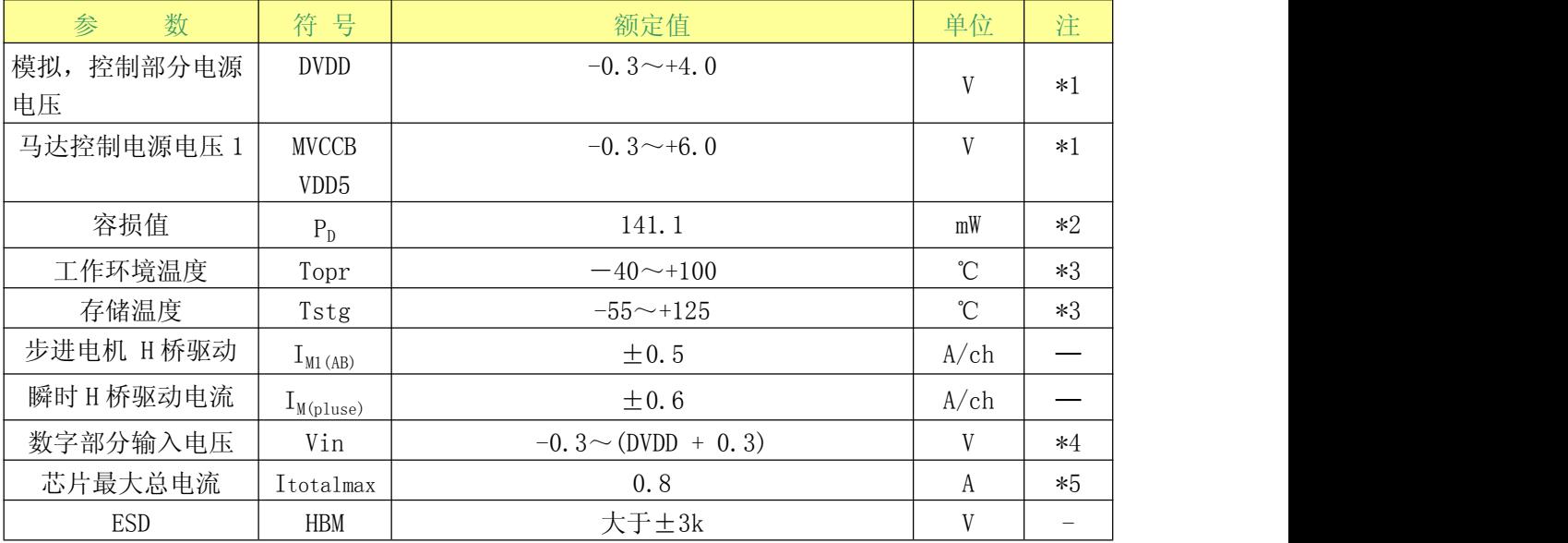

注意项: \*1:绝对最大额定值,是指在容损范围内使用的场合。

\*2:容损值,是指在Ta = 85°C时封装单体的值。

#### 杭州瑞盟科技有限公司 版本号:2.4 2019.01.24 **İSweek** www.isweek.cn

公司名: 深圳市工采网络科技有限公司 电话: +86-0755-83279017-8007

地址: 广东省深圳市南山区高新南一道中国科技开发院3号楼16层

传真: +86-0755-83279017-8007

实际使用时,希望在参考技术资料和PD – Ta特性图的基础上,依据电源电 压、负荷、环境温度条件,进行不超过容损值的散热设计。

- \*3:容损值,工作环境温度,以及存储温度的项目以外,所有温度为 Ta = 25°
- \*4:输入电压(DVDD + 0.3)电压不可超过4.0V
- \*5 出于一般散热考虑,芯片恒定工作的平均总电流不要超过0.8A,如果超过 0.8A,对PCB的散热要求更高。

#### 工作电源电压范围

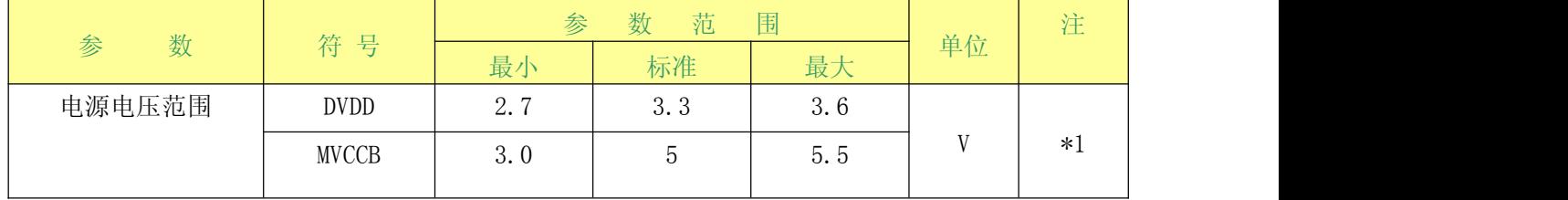

注意项: \*1:绝对最大额定值,是指在容损范围内使用的场合

#### 端子容许电流电压范围

注意)—容许端子电流电压范围,是指不被破坏的限界范围,不保证实际工作状态 —额定电压值,是指对 GND 的各端子的电压。GND 是指 GNDA,GNDD,MGNDB,MGND

E 的电压。另外,GND = GNDD = MGNDB =GND5。

—3V 电源,是指 DVDD 的电压。

—在下面没有记述的端子以外,严禁从外界输入电压和电流。

一关于电流, "+"表示流向 IC 的电流, "-"表示从 IC 流出的电流。

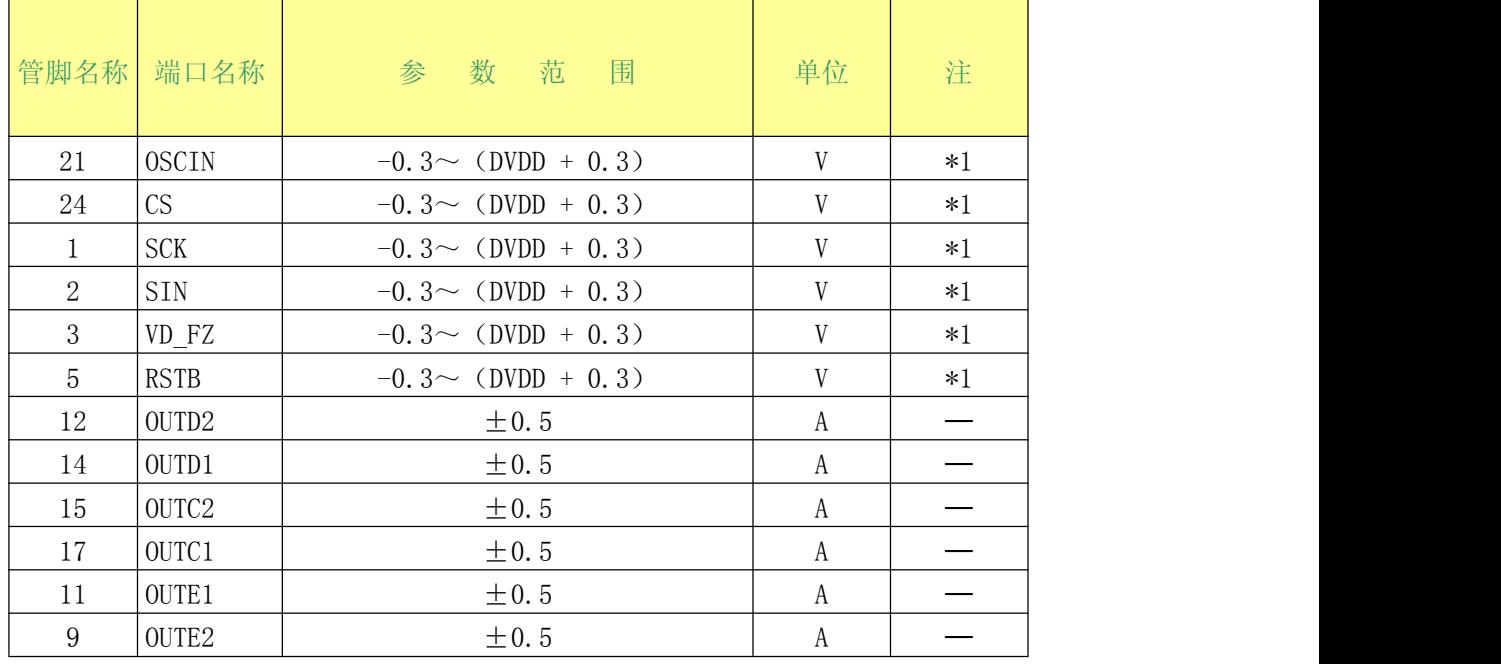

注意项: \*1: (AVDD + 0.3) 电压不可超过4.0 V。 (DVDD + 0.3) 电压不可超过4.0 V。

杭州瑞盟科技有限公司 版本号:2.4 2019.01.24 **İSweek** www.isweek.cn

公司名: 深圳市工采网络科技有限公司 电话: +86-0755-83279017-8007

地址: 广东省深圳市南山区高新南一道中国科技开发院3号楼16层

传真: + 86-0755-83279017-8007

### 电气参数

#### $MVCCB = V D D5 = 5 V, DVD = 3.3 V$

注意)没有特别规定,环境温度为 Ta = 25°C ±2°C。

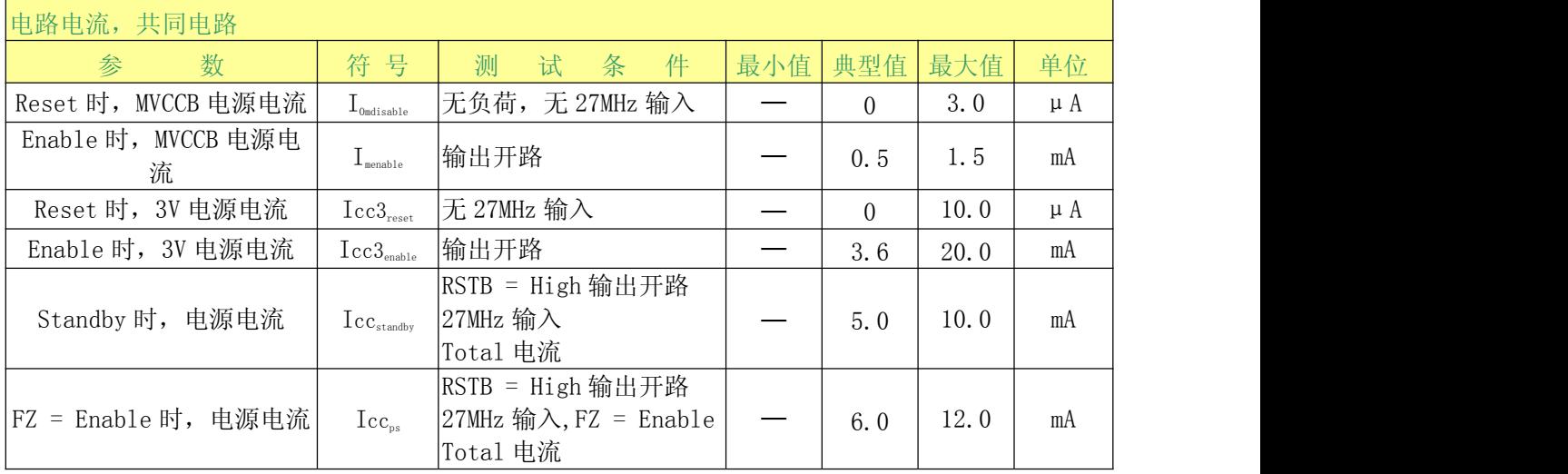

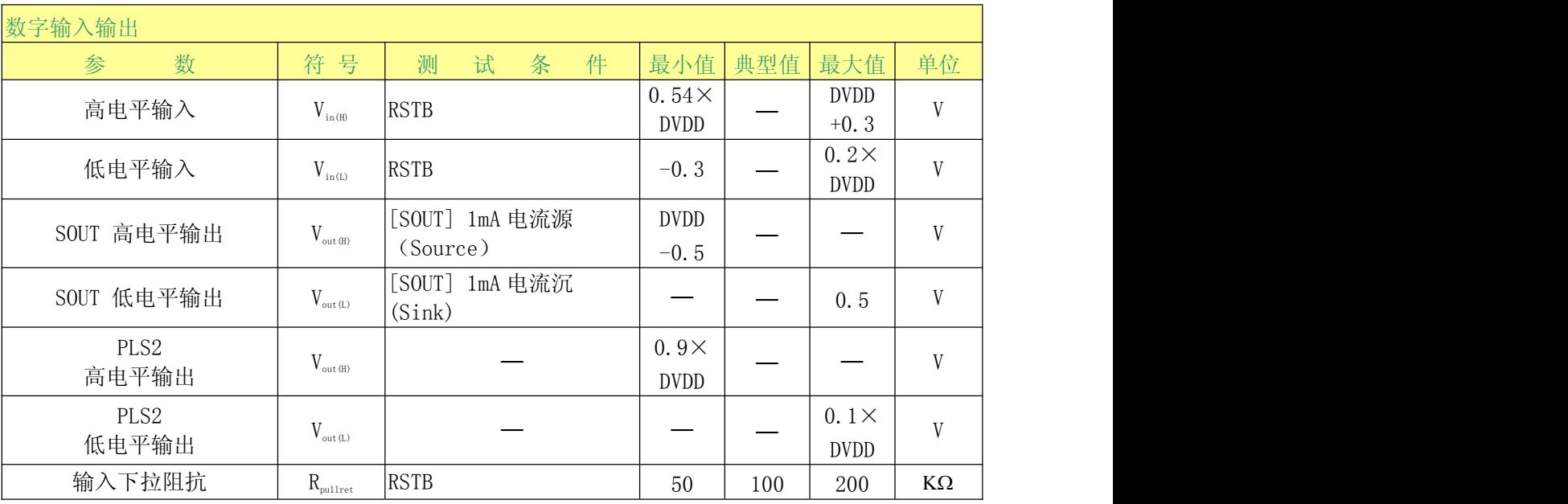

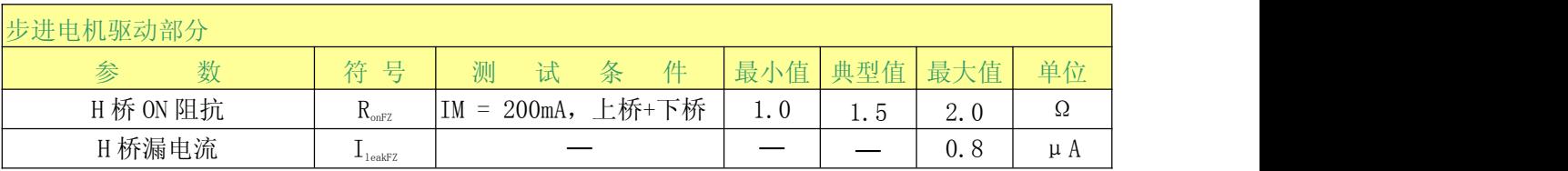

#### 杭州瑞盟科技有限公司 版本号:2.4 2019.01.24 **iSweek** www.isweek.cn

公司名:深圳市工采网络科技有限公司 电话: +86-0755-83279017-8007

地址: 广东省深圳市南山区高新南一道中国科技开发院3号楼16层

传真: + 86-0755-83279017-8007

### 工采网 iSweek.cn

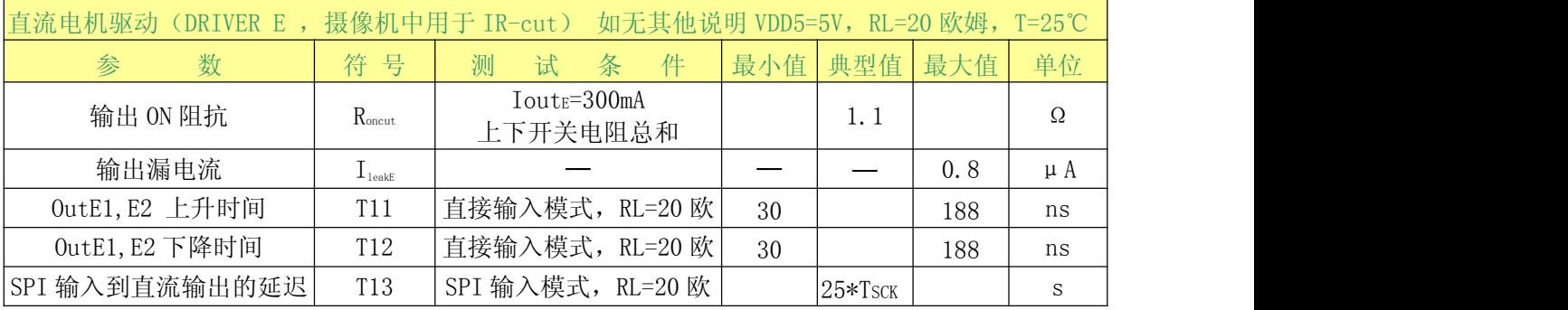

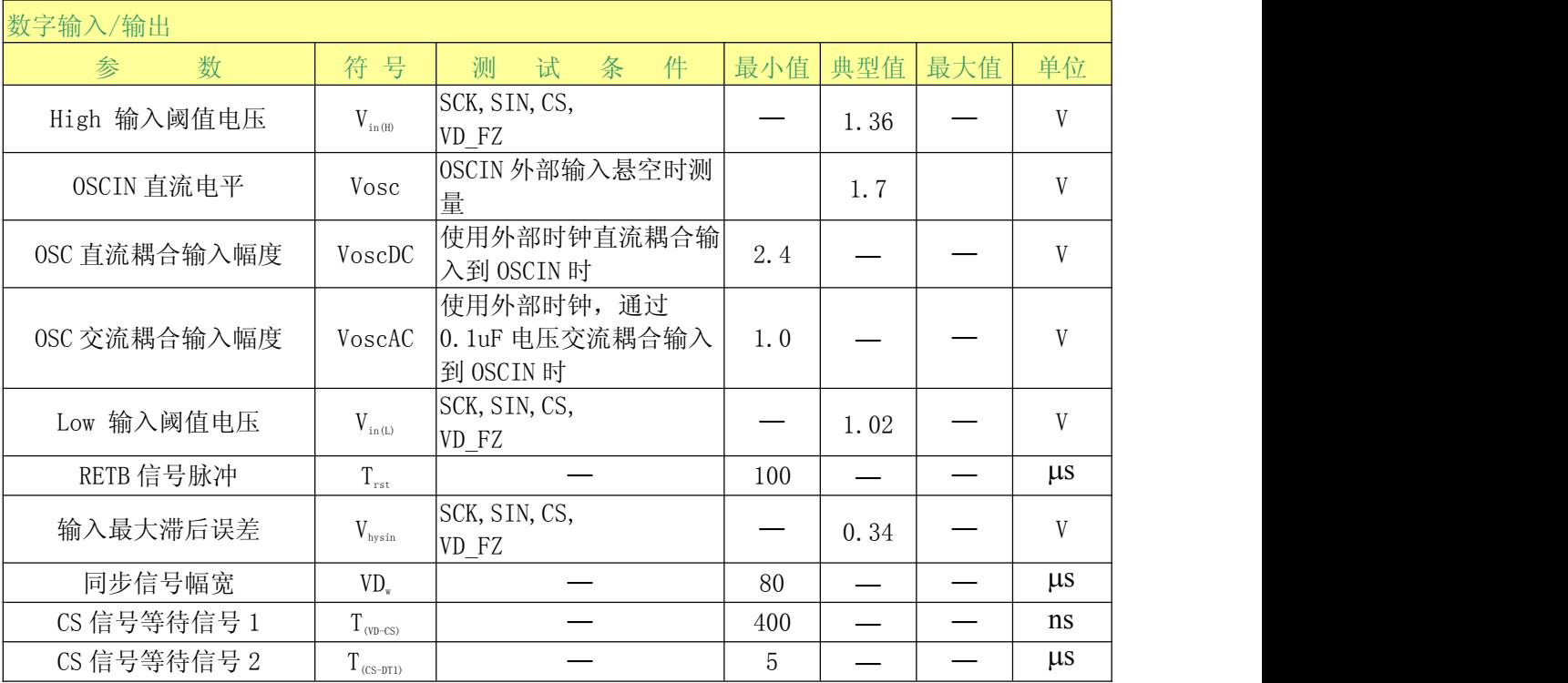

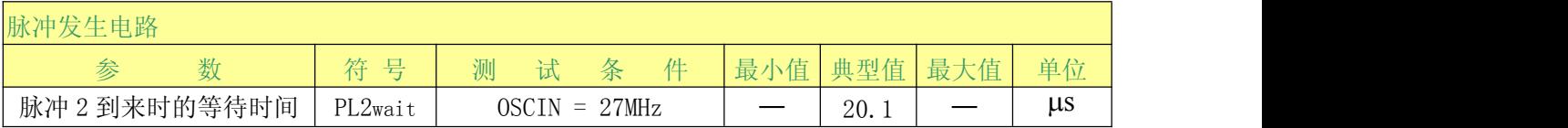

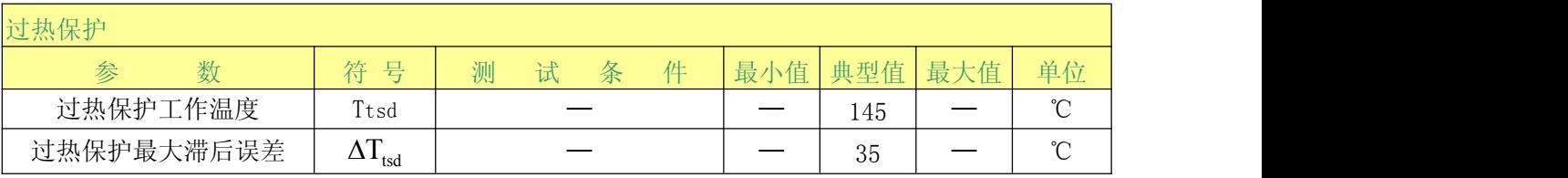

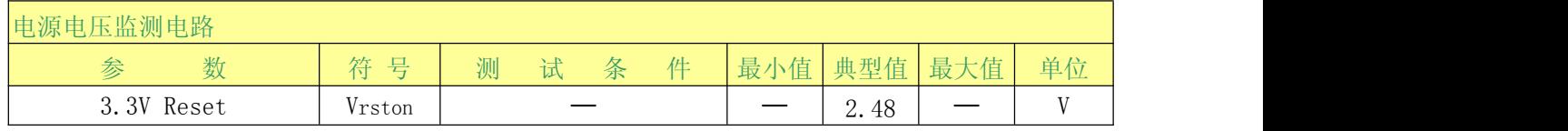

#### iSweek www.isweek.cn

公司名:深圳市工采网络科技有限公司 电话: +86-0755-83279017-8007

地址: 广东省深圳市南山区高新南一道中国科技开发院3号楼16层

杭州瑞盟科技有限公司 版本号:2.4 2019.01.24

传真: +86-0755-83279017-8007

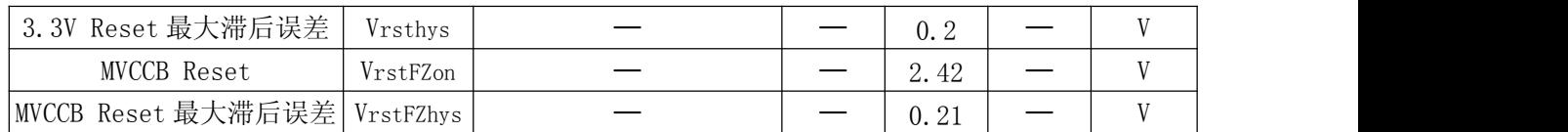

### 管脚排列图

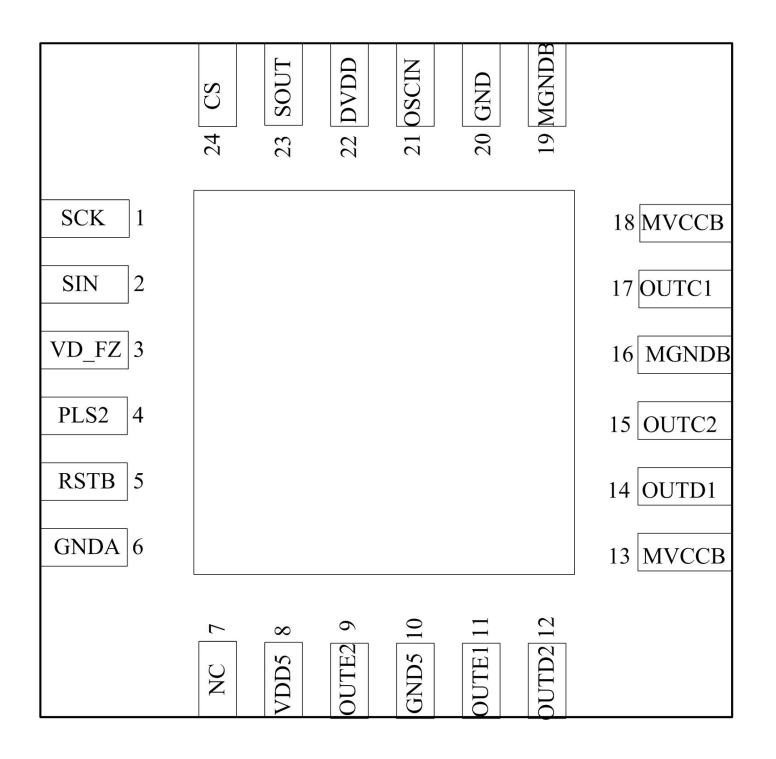

QFN24管脚图

杭州瑞盟科技有限公司 版本号:2.4 2019.01.24 **iSweek** www.isweek.cn

公司名:深圳市工采网络科技有限公司 电话: +86-0755-83279017-8007

地址: 广东省深圳市南山区高新南一道中国科技开发院3号楼16层

传真: +86-0755-83279017-8007

### 工采网 iSweek.cn

### 管脚描述

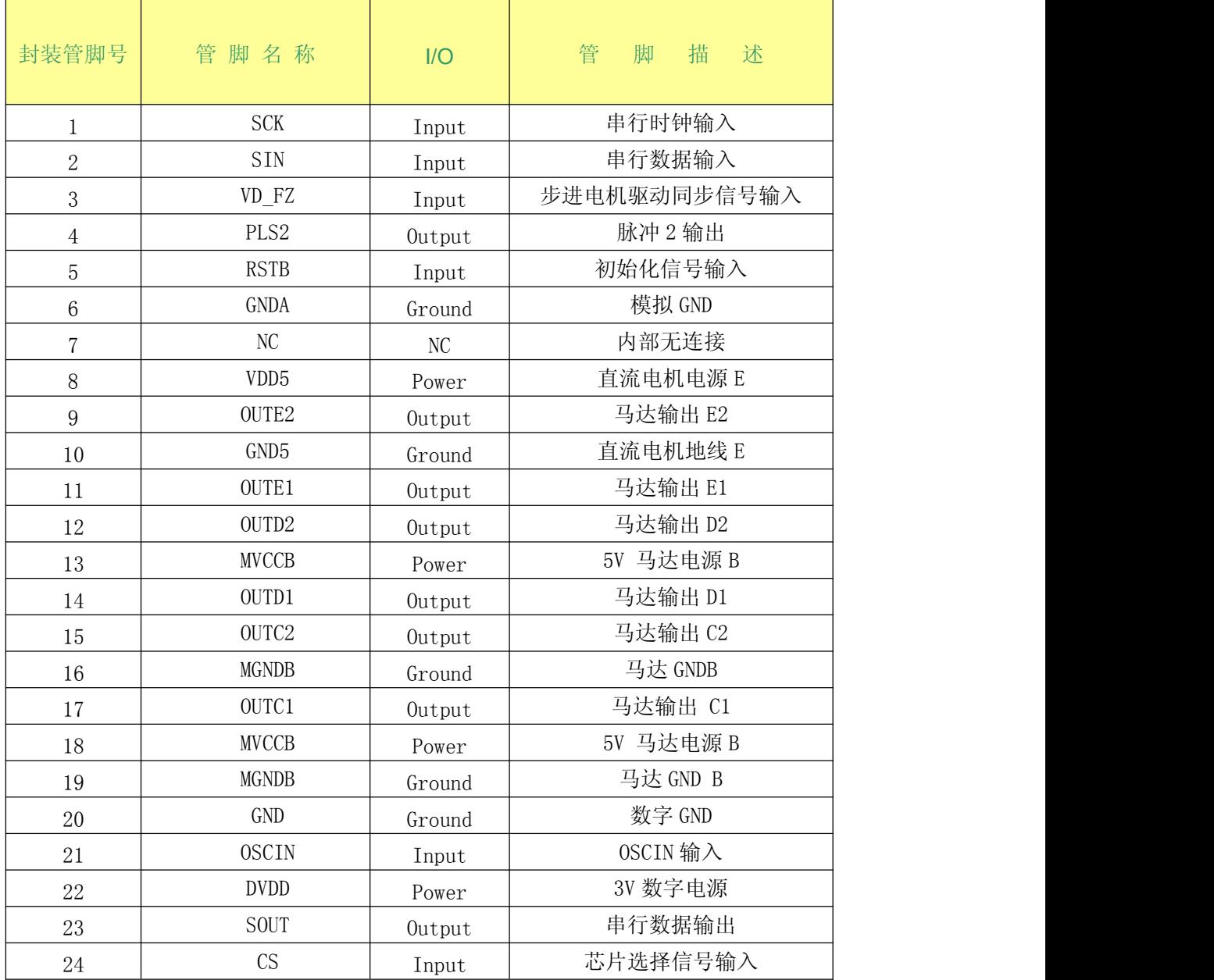

杭州瑞盟科技有限公司 版本号:2.4 2019.01.24 iSweek www.isweek.cn

公司名:深圳市工采网络科技有限公司 电话: +86-0755-83279017-8007

地址: 广东省深圳市南山区高新南一道中国科技开发院3号楼16层

传真: +86-0755-83279017-8007

功能描述

a)串行接口

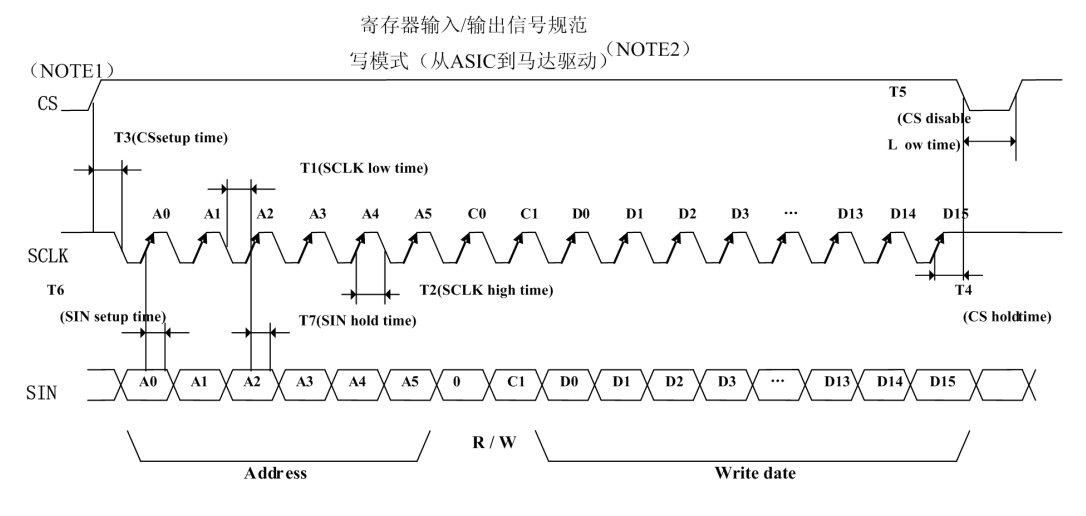

图 1. 写数据模式

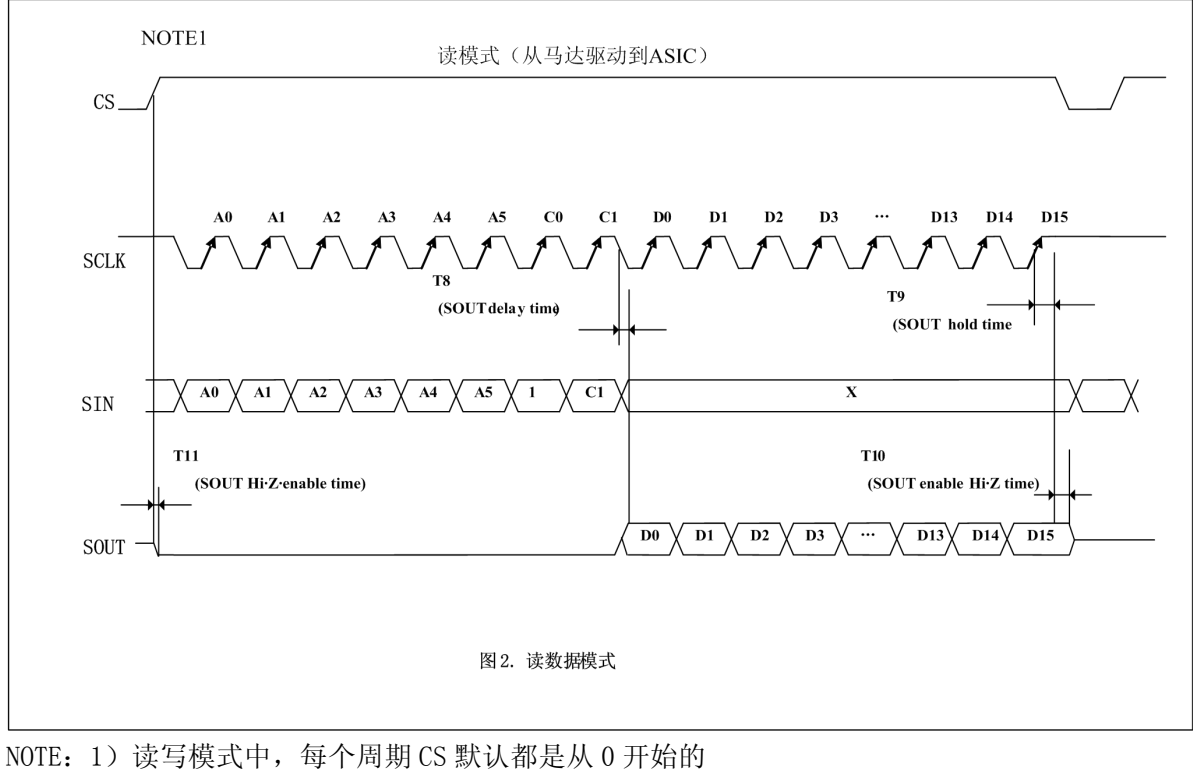

2)写模式时,必须从 OSCIN 端输入系统时钟

杭州瑞盟科技有限公司 版本号:2.4 2019.01.24 **İSweek** www.isweek.cn

公司名:深圳市工采网络科技有限公司 电话: +86-0755-83279017-8007

地址: 广东省深圳市南山区高新南一道中国科技开发院3号楼16层

传真: +86-0755-83279017-8007

#### 电气参数(设计参考值) VDD5 = MVCCB = 5V ,DVDD = 3.3V

注意)没有特别规定,环境温度为 Ta = 25°C ±2°C。

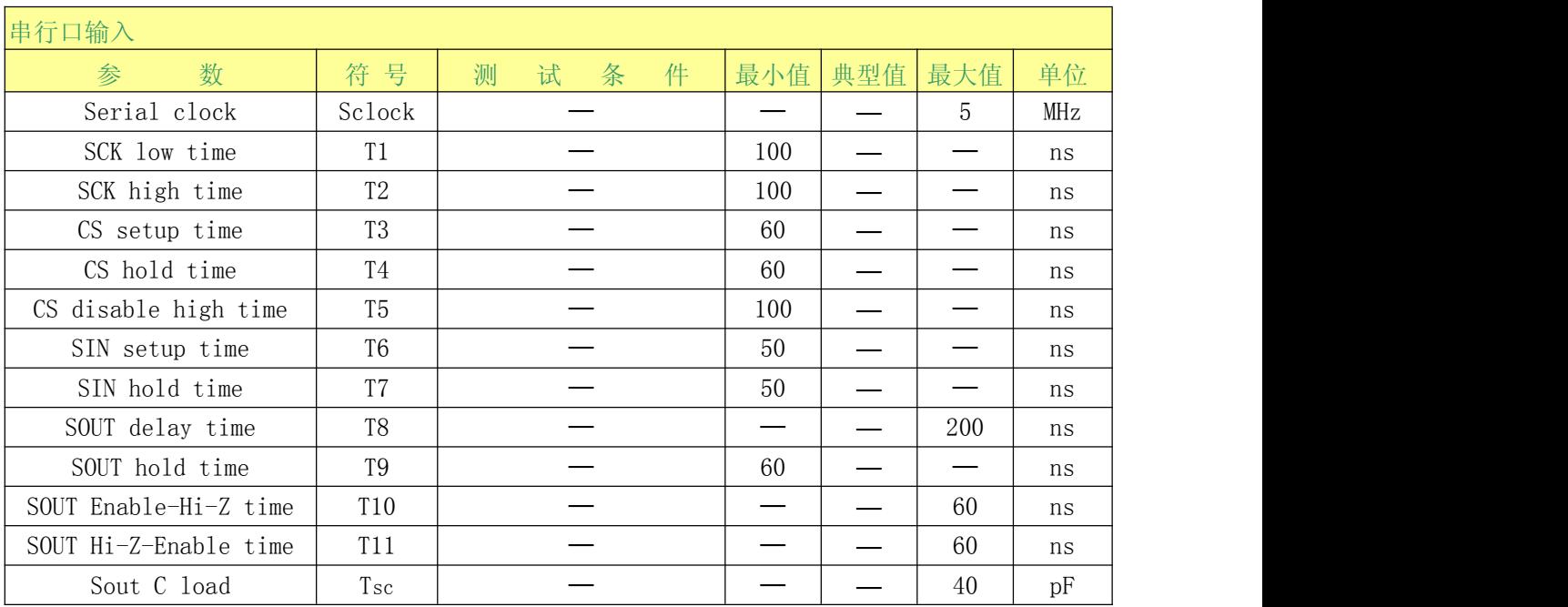

#### 详述:

数据转换在 CS 的上升沿开始, 在 CS 的下降沿停止。 一次转换的数据流单位是 24 位。 地址和数据从 SIN 引脚输入时,同时钟信号 SCK 保持一致在CS = 1的条件下。

数据在SCK信号的上升沿被打入IC。

同时,数据输出时,在 SOUT 引脚读出(数据在SCK的上升沿输出)

SOUT 输出 高阻态在CS = 0时, 并且在CS = 1, 输出"0"除非有数据读出 整个串行接口的控制在CS = 0时复位

#### 数据格式:

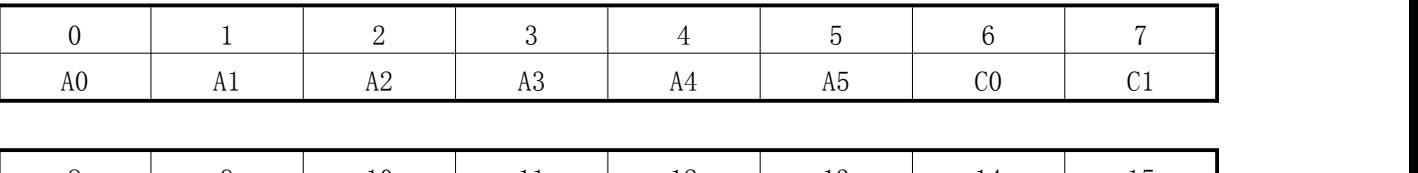

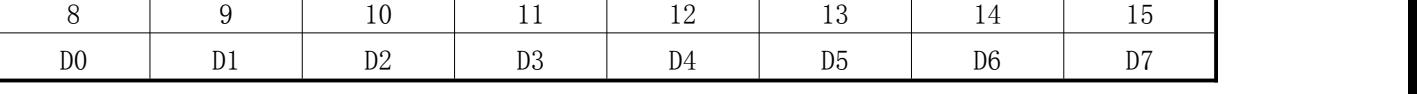

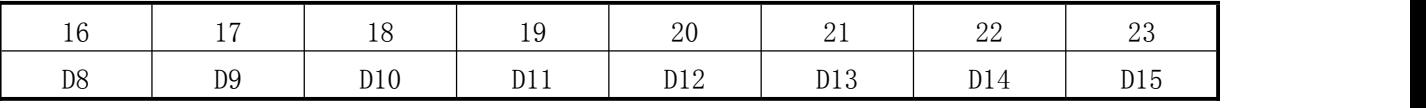

C0:寄存器读写选择: 0:写模式,1:读模式

C1:不使用

A5~A0:寄存器地址

#### **iSweek** www.isweek.cn

公司名:深圳市工采网络科技有限公司 电话: +86-0755-83279017-8007

地址: 广东省深圳市南山区高新南一道中国科技开发院3号楼16层

杭州瑞盟科技有限公司 版本号:2.4 2019.01.24

传真: +86-0755-83279017-8007

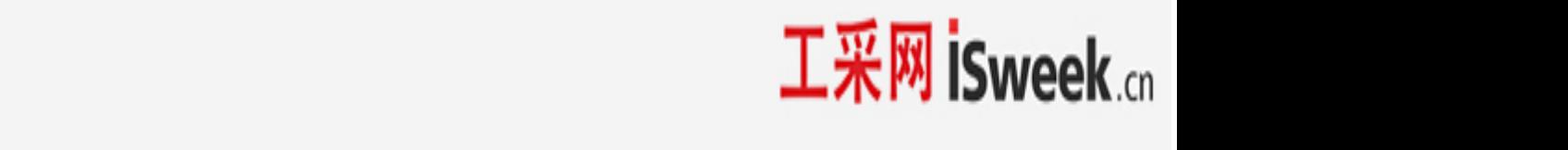

D15~D0 写入寄存器的数据

#### 寄存器分布图

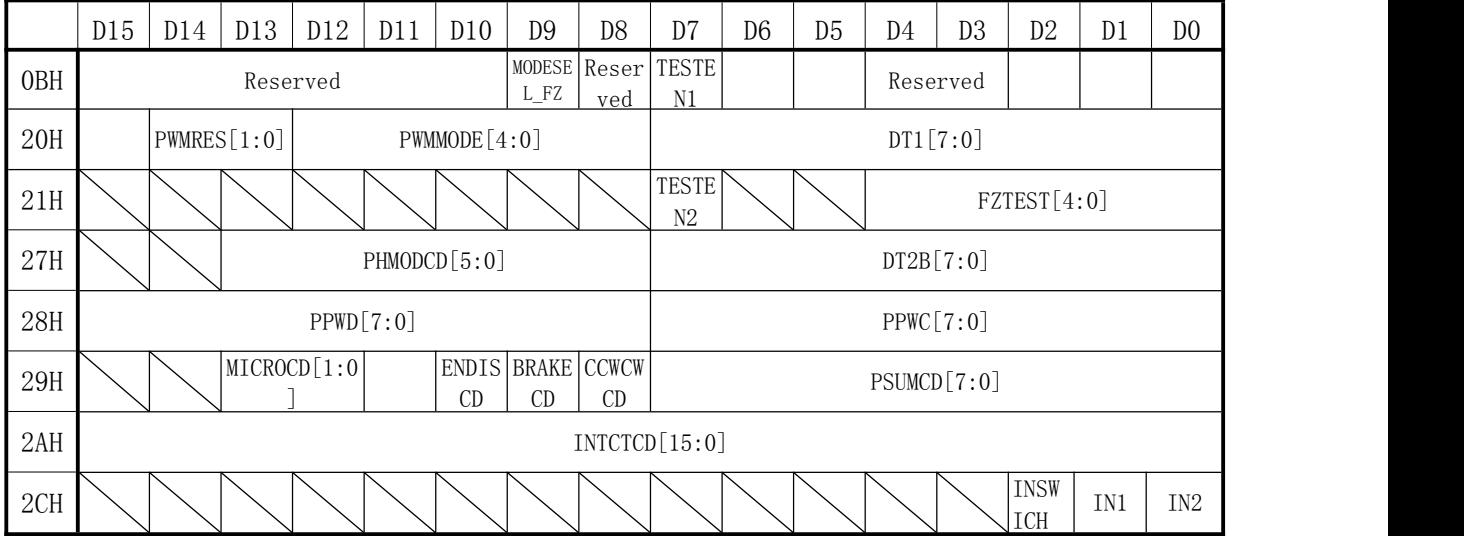

iSweek www.isweek.cn

公司名:深圳市工采网络科技有限公司 电话: +86-0755-83279017-8007

地址: 广东省深圳市南山区高新南一道中国科技开发院3号楼16层

杭州瑞盟科技有限公司 版本号:2.4 2019.01.24

传真: +86-0755-83279017-8007

#### 寄存器列表:

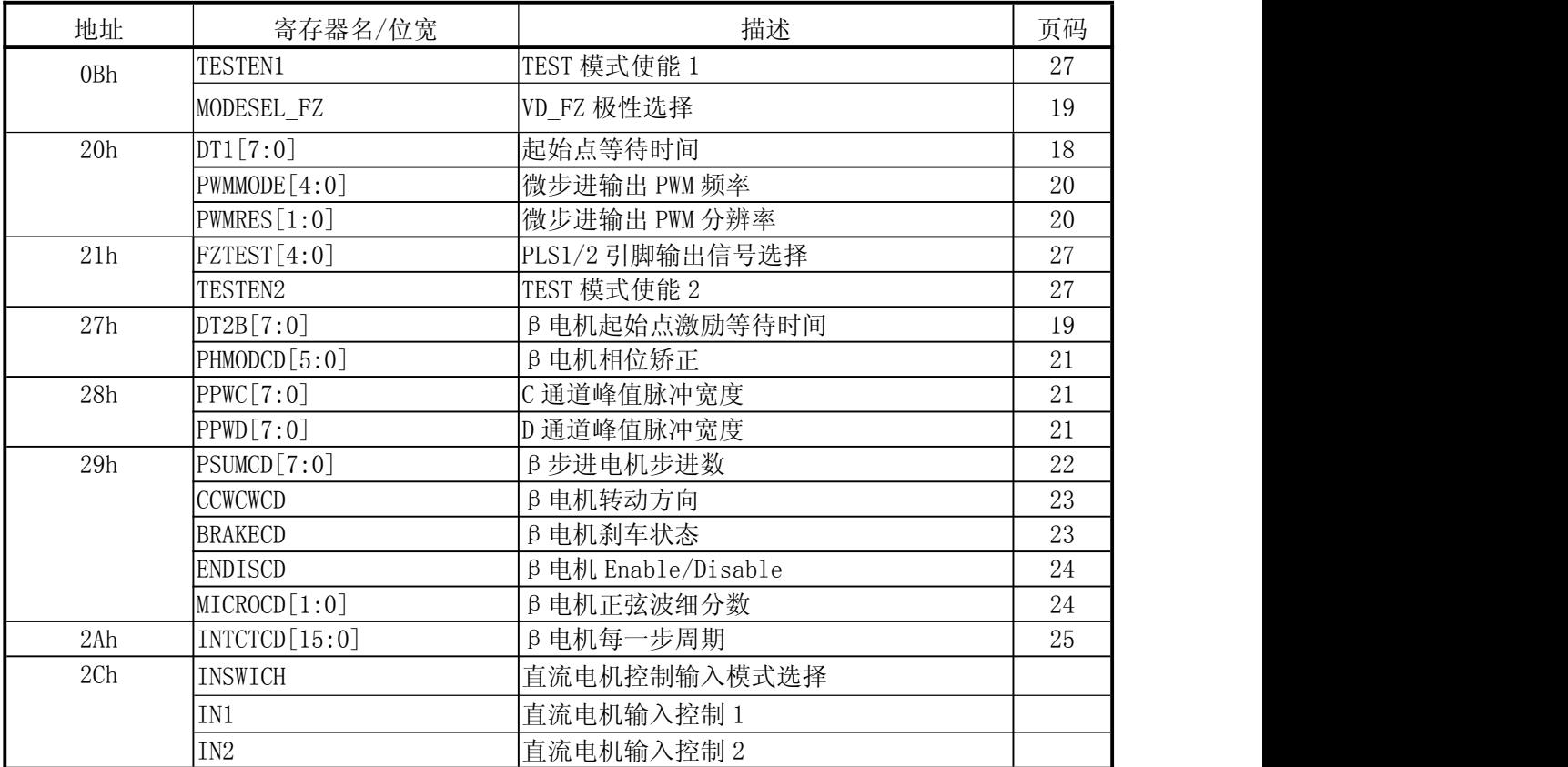

所有寄存器位数据在RSTB = 0时被初始化。

#### 寄存器建立时刻

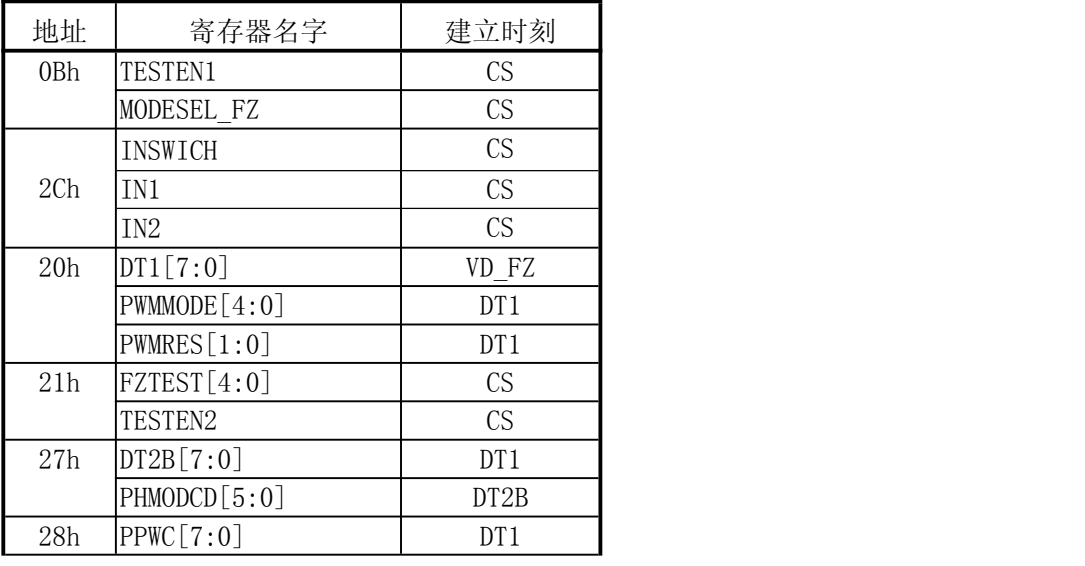

#### **iSweek** www.isweek.cn

公司名:深圳市工采网络科技有限公司 电话: +86-0755-83279017-8007

地址: 广东省深圳市南山区高新南一道中国科技开发院3号楼16层

杭州瑞盟科技有限公司 版本号:2.4 2019.01.24

传真: +86-0755-83279017-8007

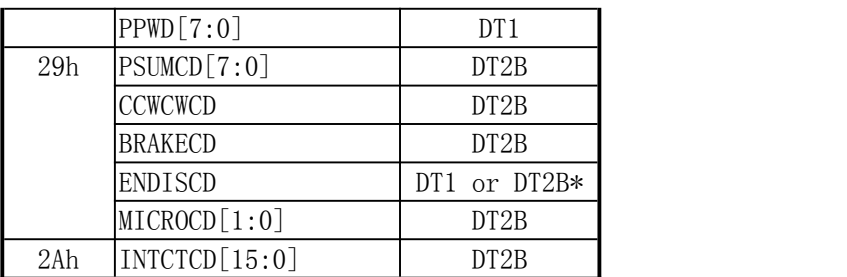

\* 0→1:起作用于DT1 1→0:起作用于DT2x

原则上来说,用于细分步进的寄存器的建立应该在起始点延时的这段时间段执行完(参考16页 图)。在起始点延时这段时间外写入的数据也能被存入寄存器。然而,如果写操作在刷新时间后 继续执行的话好比在起始点激励延时的最后,建立刷新时刻不会在计划的时刻有效。举例说明: 如果在起始点激励延时后更新的数据1—4如下图一样被写入,数据1和2在a时刻立即被更新,数 据3和4在b时刻被更新。即使数据是连续写入的,更新的时间间隔了1个VD的周期。 由于上述的原因,为了数据及时更新,寄存器数据的建立需要在起始点延时的这段时间段执行 完。

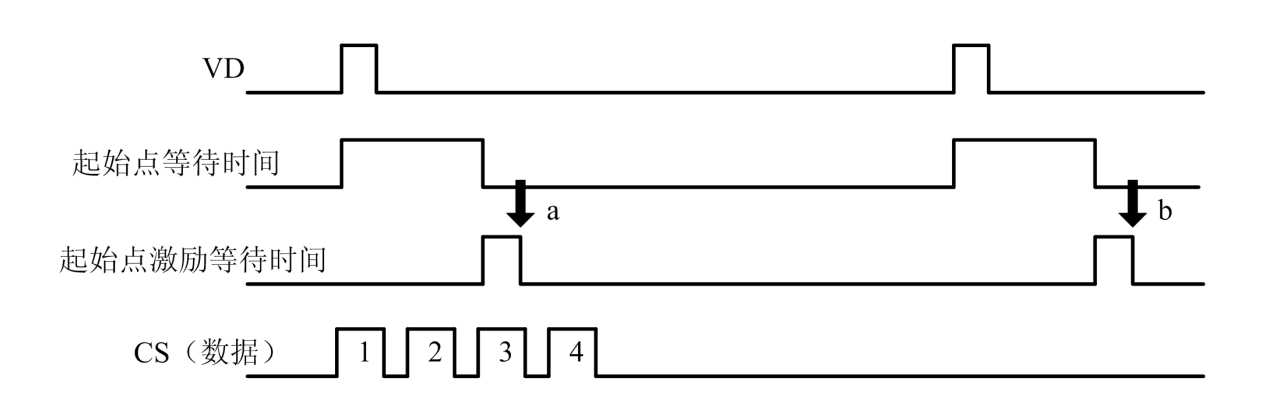

#### b)VD信号内部处理

这个系统中,步进电机的反应时刻和旋转时刻分别基于VD\_FZ的上升沿。VD\_FZ的极性能通过 下面的寄存器设置。

#### 寄存器细节描述

■ MODESEL FZ(VD\_FZ 极性选择)

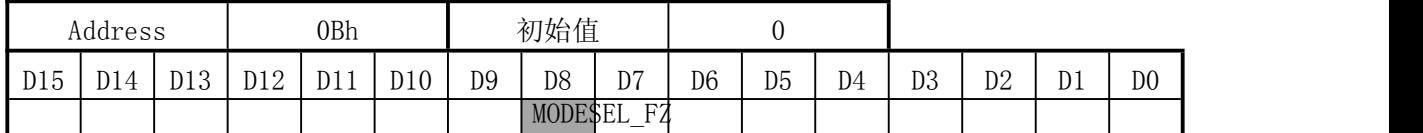

MODEL\_FZ 设置输入 IC 内部的 VD\_FZ 的极性。 当设置为"0",极性基于 VD\_FZ 的上升沿。 当设置为"1",极性基于 VD\_FZ 的下降沿。

#### **İSweek** www.isweek.cn

公司名:深圳市工采网络科技有限公司 电话: +86-0755-83279017-8007

地址: 广东省深圳市南山区高新南一道中国科技开发院3号楼16层

杭州瑞盟科技有限公司 版本号:2.4 2019.01.24

传真: +86-0755-83279017-8007

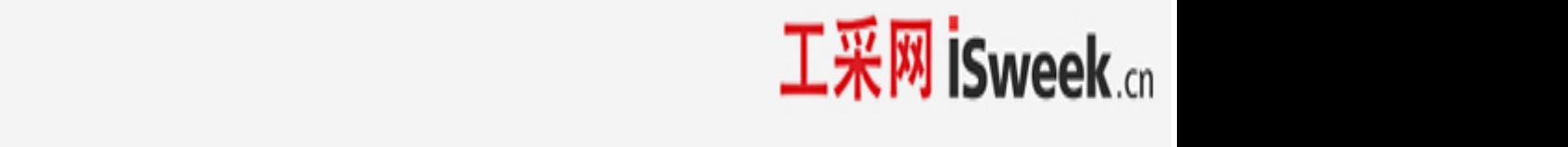

MODESEL\_FZ 选择输入 VD\_FZ 的极性。因此,基于 MODESEL\_FZ 的选择时刻,产生如下图所示的边 沿和 VD\_FZ 的边沿无关。

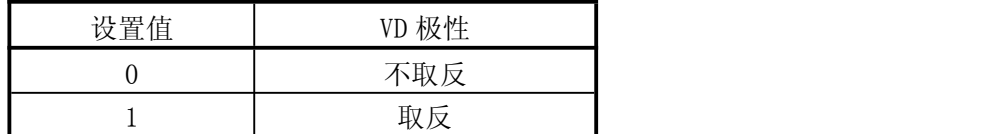

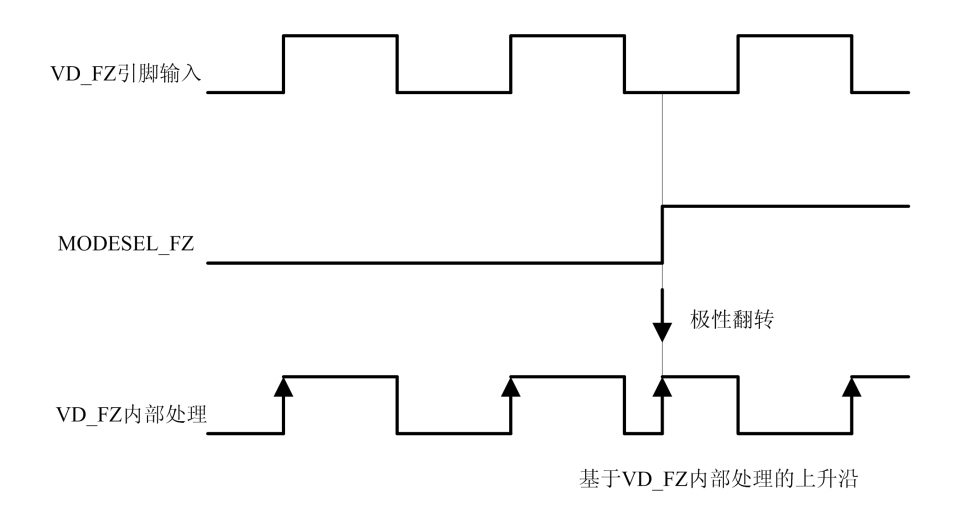

模块框图

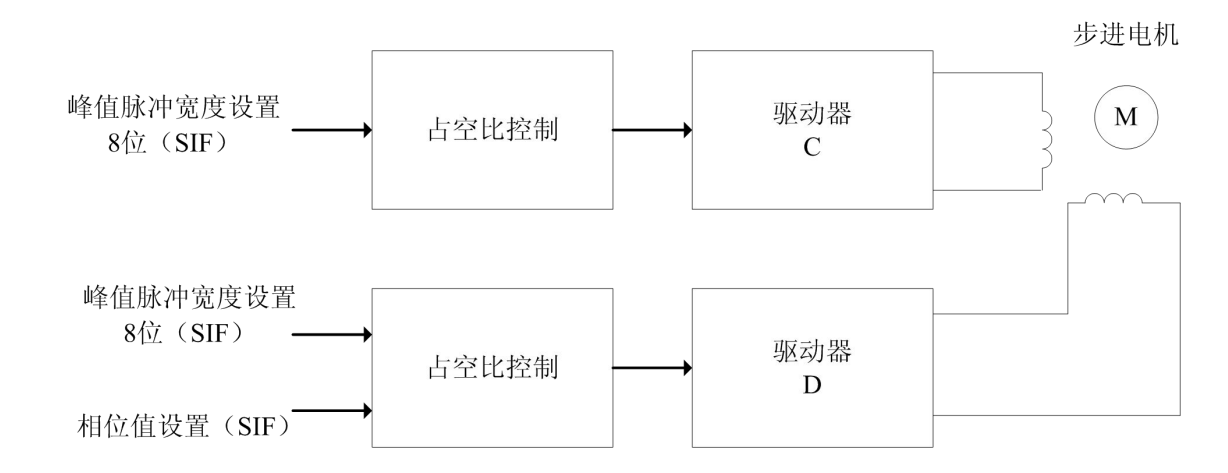

步进电机的模块控制图如上,通过寄存器设置可以用来执行一系列的控制操作

#### 杭州瑞盟科技有限公司 版本号:2.4 2019.01.24 **İSweek** www.isweek.cn

公司名:深圳市工采网络科技有限公司 电话: +86-0755-83279017-8007

地址: 广东省深圳市南山区高新南一道中国科技开发院3号楼16层

传真: +86-0755-83279017-8007

c)步进电机细分步进驱动

主要的设置参数:

1) 相位矫正: 驱动器 C 和驱动器 D 的相位差目标在 90°; 可以做-22.5°

~ +21.8°的相位修正 ···PHMODCD[5:0]

- 2) 幅度设置: 能独立设置驱动器 A/B 的负载驱动电流 ····PPWC[7:0], PPWD[7:0]
- 3) PWM 频率:驱动器输出的 PWM 波频率设置 ·····PWMMODE[4:0], PWMRES[1:0]
- 4) 微步进分频数: 微步数能设置成 64, 128 和 256 微步进模式。 ·····MICROCD[1:0]
- 5) 步进周期:电机旋转速度设置。电机旋转速度与正弦波的的微步进模式无  $\frac{1}{15}$ .  $\frac{1}{15}$ .  $\frac{$

瑞盟科技 **MS41939**

#### ■ 相关设置的建立时刻

建立时刻和相关时间如下所示

如果相关寄存器被刷新,则每一个 VD 周期来到时会实现一次设置的加载刷新。当同样的设 置被执行超过 2 个 VD 脉冲时,没有必要在每个 VD 脉冲都写入寄存器数据。

#### DT1[7:0](起始点延时,地址 20h)

更新数据时间设置。在系统硬件复位后(引脚 RSTB:低→高),开始激励和驱动电机前(DT1 结束)这段时间内,必须设置此项. 由于这个设置在每次 VD 脉冲来到时更新,没有必要一定在起始点延迟时内写入。

#### PWMMODE<sup>[4:0]</sup>, PWMRES<sup>[1:0]</sub>(微步进输出 PWM 波频率, 地址 20h)</sup>

设置微步进输出 PWM 波频率。需要在开始激励和驱动电机前设置执行(DT1 结束)

#### DT2B[7:0](起始点激励延时,地址 27h)

更新数据时间设置。复位后(引脚 RSTB:低→高),需要在开始激励和驱动电机前被设置执 行(DT1 结束)

#### PHMODCD<sup>[5:0]</sup> (相位矫正, 地址 27h)

通过矫正线圈 A 和 B 的相位差, 驱动器产生的噪声会减少。合适的相位矫正必须依据于电机 的旋转方向和速度,此设置需要随着旋转方向(CCWCWAB)或者旋转速度(INTCTABA)的变 化而改变。

#### PPWC[7:0],PPWD[7:0](峰值脉冲宽度,地址 28h)

设置 PWM 最大占空比。设置需要在开始激励和驱动电机前被设置执行(DT1 结束)

#### PSUMCD[7:0](步进电机步进数,地址 29h)

1 个 VD 的时间间隔内的电机的转动次数设置。

每次 VD 脉冲输入时, 电机转动所设置的次数。因此, 设置次数为 "0"是可以停止电机的转 动。

当设置的转动次数总额超过了 1 个 VD 脉冲的时间,超出部分会被取消。

#### **İSweek** www.isweek.cn

公司名:深圳市工采网络科技有限公司 电话: +86-0755-83279017-8007

地址: 广东省深圳市南山区高新南一道中国科技开发院3号楼16层

杭州瑞盟科技有限公司 版本号:2.4 2019.01.24

传真: +86-0755-83279017-8007

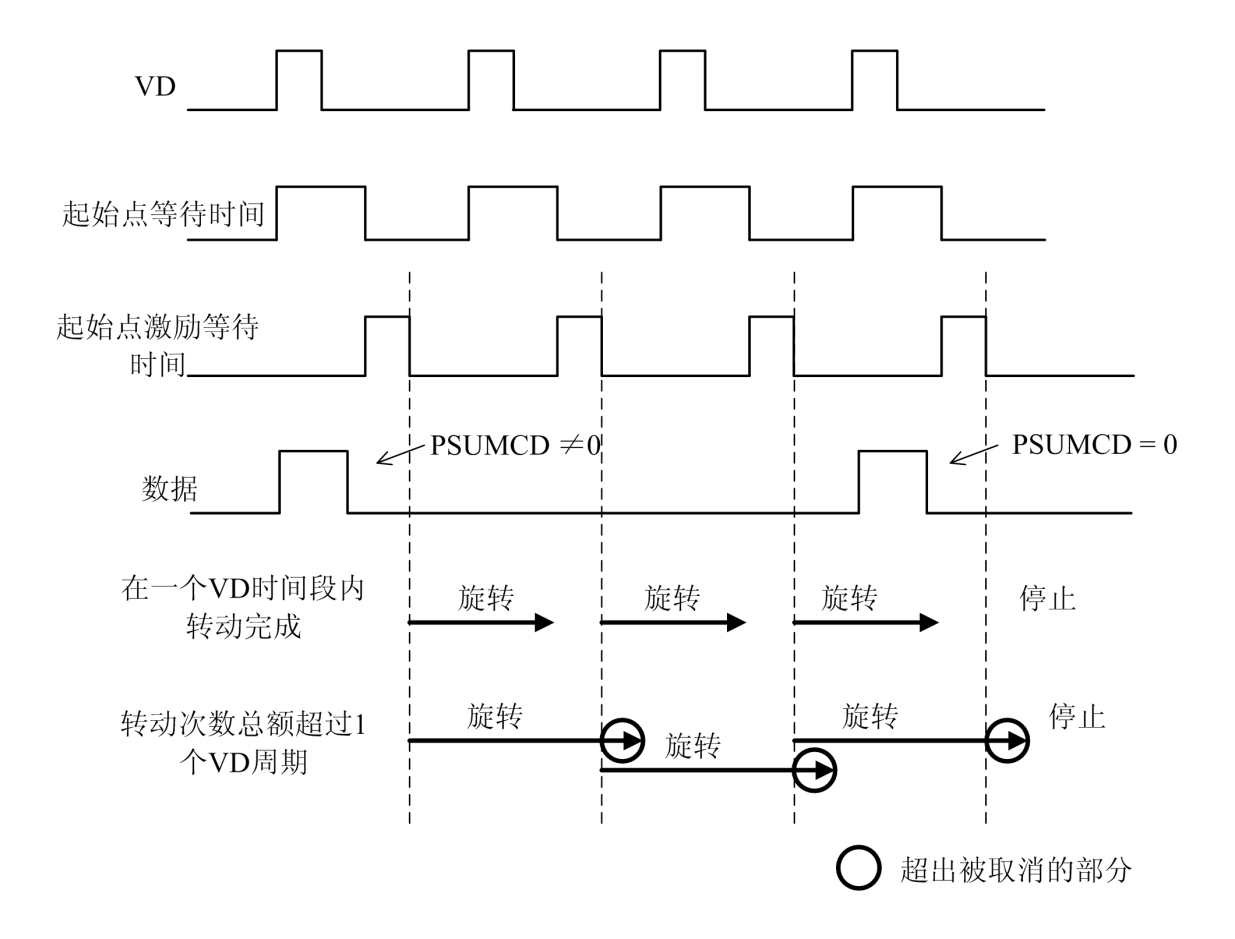

#### CCWCWCD(转动方向,地址 29h)

电机转动方向设置。只要在选择转动方向前设置即可。

#### BRAKECD(电机刹车设置,地址 29h)

刹车时设置电流为 0. 由于执行此设置时,很难得到电机的最终位置,所以此设置一般用于立 即停止电机。

#### ENDISCD (电机工作 Enable/Disable, 地址 29h)

设置电机工作使能。当设置为不使能时,电机引脚输出高阻态,电机正在转动时不要设置成 disable。

#### MICROCD[1:0](正弦波分频数,地址 29h)

设置正弦波的分频数。这个设置不改变转动次数和转动速度。 只有当转速达不到要求时才需要设置此项。复位后(引脚 RSTB:低→高),设置有效。

#### INTCTCD[15:0](脉冲周期,地址 2Ah)

脉冲周期设置。转动速度决定于这个设置。

#### **İSweek** www.isweek.cn

公司名:深圳市工采网络科技有限公司 电话: +86-0755-83279017-8007

地址: 广东省深圳市南山区高新南一道中国科技开发院3号楼16层

杭州瑞盟科技有限公司 版本号:2.4 2019.01.24

传真: +86-0755-83279017-8007

#### ■ 步进电机微步进驱动时, 如何调整寄存器值

为了精确控制电机,需要在每个 VD 时刻设置电机转动次数和转动速度。相关设置的转动次 数和速度的寄存器为:

INTCTxx[15:0]:设置每一步的时间(相应的,即转动速度)

PSUMxx[7:0]:每个 VD 时段内转动总步数

当在连续的 VD 时段内持续驱动电机,需要设置持续转动时间以适应 VD 周期.

以下是电机转动时计算 INTCTxx[15:0]和 PSUMxx[7:0]的方法

1) 计算 INTCTxx[15:0](决定电机转动速度)

INTCTxx[15:0] <sup>×</sup> 768 <sup>=</sup> OSCIN 频率 / 转动频率

2) 由 INCTxx[15:0]计算 PSUMxx[7:0]。不能单单看 PSUMxx[7:0]的值。

下面的等式成立时,持续转动时间和 VD 时间相同, 电机实现均匀转动

- INTCTxx[15:0]  $\times$  PSUMxx[7:0]  $\times$  24 = OSCIN 频率 / VD 频率
- 3) PSUMxx[7:0]设置完成后,由上式重新计算 INTCTxx[15:0]

举例说明  $OSCIN$  频率 = 27 MHz, VD 频率 = 60Hz

计算 PSUMxx[7:0]和 INTCTxx[15:0]使电机在 800pps(1-2 相位)转动,1-2 相位,每步两

拍,转化为相电流正旋波频率 800pps = 100Hz,所以

 $INTCTxx[15:0] = 27MHz / (100Hz \times 768) = 352$ 

相应的

```
PSUMxx[7:0] = 1/(60Hz) \times 27MHz/(352 \times 24) = 53
```
重新计算 INTCTxx[15:0]得:

INTCTxx $[15:0] = 1/(60$ Hz)  $\times 27$ MHz/ (53  $\times 24$ ) = 354

```
如果上述 2)中等式左边比右侧小,转动时间比 VD 时段小会引起不连续的转动。反之,超过
VD 时段的转动会被取消。
```
#### ■ 寄存器细节描述

#### DT1[7:0](起始点等待时间)

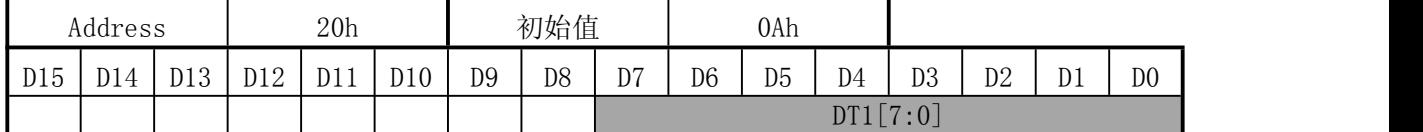

DT1[7:0]设置数据写入系统的延时时间(起始点等待时间)

电机可以精确地在起始点等待时间从"1"到"0"翻转后被激活。启示点等待时间从视频同步 信号(VD\_FZ)的上升沿开始计算。

由于起始点延时时间是主要是用来等待串行数据的写入。应该设置寄存器值大于"0",如果是 "0"的话,相应的数据不能更新。

参考第 16 页 VD\_FZ 和起始点等待时间的关系。

#### **İSweek** www.isweek.cn

公司名:深圳市工采网络科技有限公司 电话: +86-0755-83279017-8007

地址: 广东省深圳市南山区高新南一道中国科技开发院3号楼16层

杭州瑞盟科技有限公司 版本号:2.4 2019.01.24

传真: +86-0755-83279017-8007

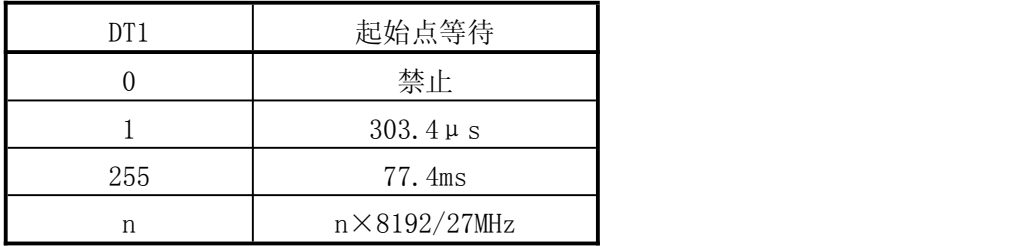

#### DT2B[7:0](起始点激励等待时间β电机)

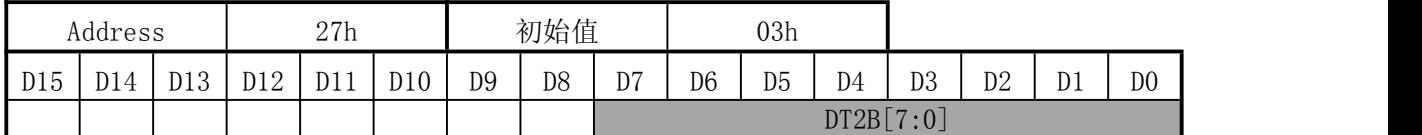

DT2B[7:0]设置β电机开始转动前的等待延迟时间。

电机在起始点激励等待时间从"1"到"0"翻转后开始转动。等待延迟时间从 VD\_FZ 的上升沿 开始计算。

这个信号是 CD 通道的单独延迟。应该设置寄存器值大于"0", 如果是"0"的话, 相应的数据 不能更新。

参考第 17 页 VD\_FZ 和起始点激励等待时间的关系。

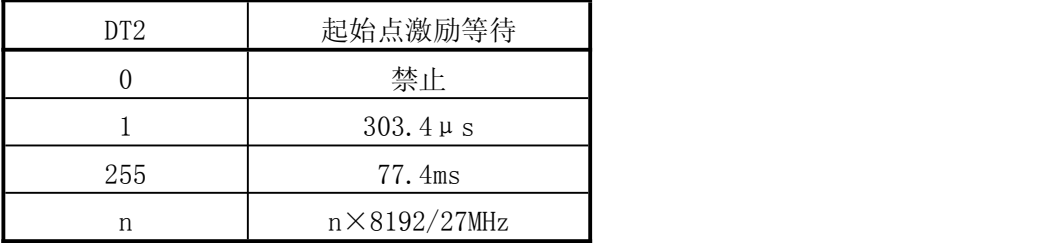

#### 杭州瑞盟科技有限公司 版本号:2.4 2019.01.24 **İSweek** www.isweek.cn

公司名: 深圳市工采网络科技有限公司 电话: +86-0755-83279017-8007

#### 地址: 广东省深圳市南山区高新南一道中国科技开发院3号楼16层

传真: +86-0755-83279017-8007

#### PWMMODE[4:0](微型步进输出 PWM 波频率)

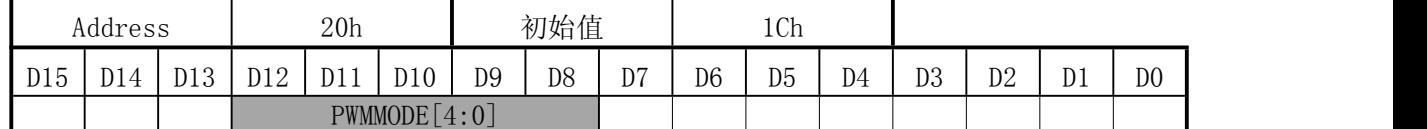

PWMRES[1:0](微型步进输出 PWM 波分辨率)

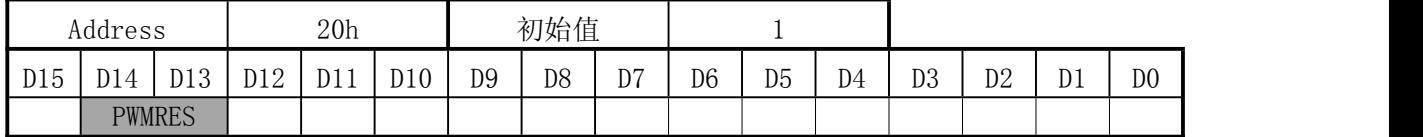

PWMMODE[4:0]通过设置系统时钟 OSCIN 的分频数来设置微型步进输出 PWM 的频率。PWMMODE[4:0] 能在 1~31 的范围内设置,PWM 波的频率在 PWMMODE = 0 和 PWMMODE = 1 时候的取值是一样的。

PWMRES[1:0]设置由 PWMMODE[4:0]决定的频率的分频数。

PWM 频率由下面的式子进行计算

PWM 频率 = OSCIN 频率 / ((PWMMODE  $\times$  2  $^3$ )  $\times$  2  $^{\textit{PMRES}}$ )  $)$ 

OSCIN = 27MHz 时,PWM 的频率如下表

| PWMMODE        | <b>PWMRES</b>  |              |                |         | <b>PWMRES</b>  |              |                |
|----------------|----------------|--------------|----------------|---------|----------------|--------------|----------------|
|                | $\overline{0}$ | $\mathbf{1}$ | $\overline{2}$ | PWMMODE | $\overline{0}$ | $\mathbf{1}$ | $\overline{2}$ |
| 1              | 3375.0         | 1687.5       | 843.8          | 17      | 198.5          | 99.3         | 49.6           |
| $\overline{2}$ | 1687.5         | 843.8        | 421.9          | 18      | 187.5          | 93.8         | 46.9           |
| 3              | 1125.0         | 526.5        | 281.3          | 19      | 177.6          | 88.8         | 44.4           |
| $\overline{4}$ | 843.8          | 421.9        | 210.9          | 20      | 168.8          | 84.4         | 42.2           |
| 5              | 675.0          | 337.5        | 168.8          | 21      | 160.7          | 80.4         | 40.2           |
| 6              | 526.5          | 281.3        | 140.6          | 22      | 153.4          | 76.7         | 38.4           |
| 7              | 482.1          | 241.1        | 120.5          | 23      | 146.7          | 73.4         | 36.7           |
| 8              | 421.9          | 210.9        | 105.5          | 24      | 140.6          | 70.3         | 35.2           |
| 9              | 375.0          | 187.5        | 93.8           | 25      | 135.0          | 67.5         | 33.8           |
| 10             | 337.5          | 168.8        | 84.4           | 26      | 129.8          | 64.9         | 32.5           |
| 11             | 306.8          | 153.4        | 76.7           | 27      | 125.0          | 62.5         | 31.3           |
| 12             | 281.3          | 140.6        | 70.3           | 28      | 120.5          | 60.3         | 30.1           |
| 13             | 259.6          | 129.8        | 64.9           | 29      | 116.4          | 58.2         | 29.1           |
| 14             | 241.1          | 120.5        | 60.3           | 30      | 112.5          | 56.3         | 28.1           |
| 15             | 225.0          | 112.5        | 56.3           | 31      | 108.9          | 54.4         | 27.2           |
| 16             | 210.9          | 105.5        | 52.7           |         |                |              |                |

(kHZ)

#### **İSweek** www.isweek.cn

公司名: 深圳市工采网络科技有限公司 电话: +86-0755-83279017-8007

地址: 广东省深圳市南山区高新南一道中国科技开发院3号楼16层

杭州瑞盟科技有限公司 版本号:2.4 2019.01.24

传真: +86-0755-83279017-8007

#### PHMODCD[5:0](相位矫正β电机)

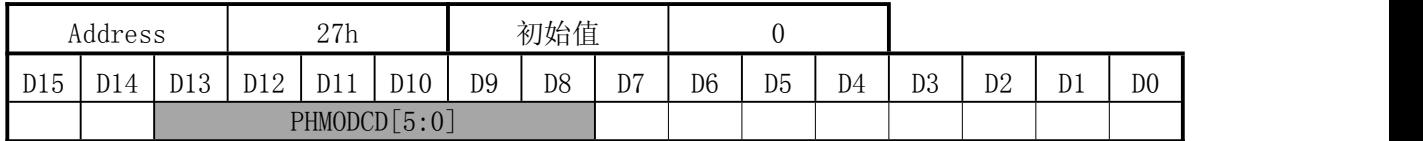

β电机电流的相位差由 PHMODCD[5:0]设置。默认为 90°设置 1 个单位为 0.7°同时数据可以取 正反偏差

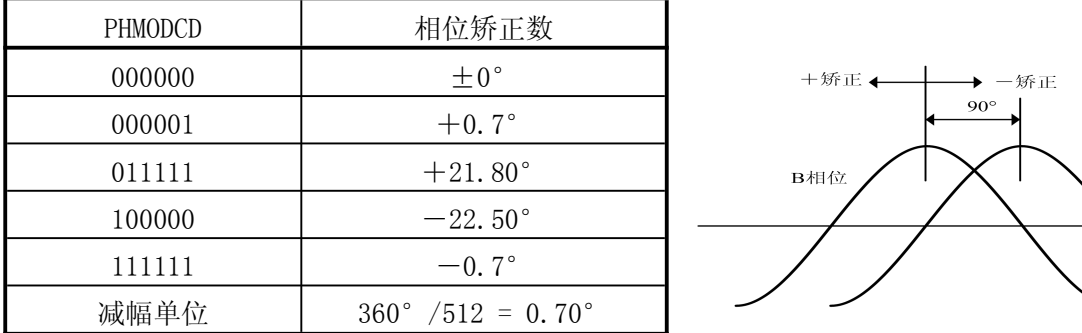

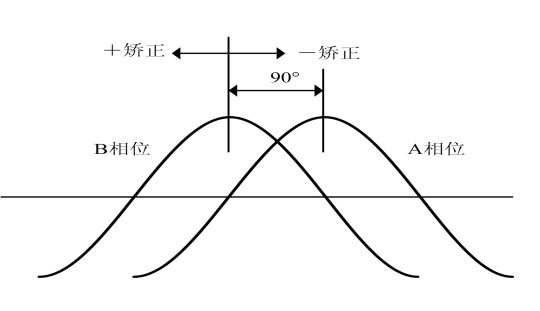

步进电机线圈之间的相位差一般为 90°。但是,因为电机的不同,或者工艺偏差,相位差也会偏 移出 90°。因此,即使驱动波形电流的相位差 90°,但是电机本身不是相差 90°,也会产生转矩 纹波,噪声还是存在的。

这个设置主要是减少由于电机变化时产生的转矩纹波。

#### PPWC[7:0](驱动器 C 峰值脉冲宽度)

#### PPWD[7:0](驱动器 D 峰值脉冲宽度)

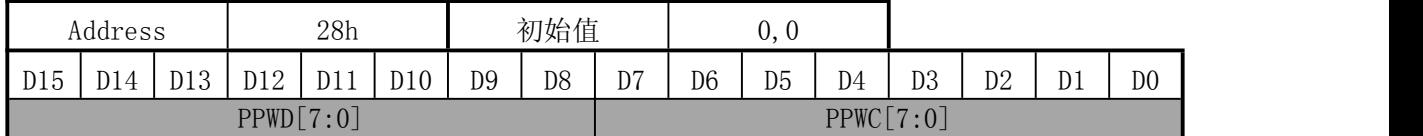

PPWC[7:0]到 PPWD[7:0]设置 PWM 波的最大占空比,决定了驱动器 C 到 D 输出电流峰值的位置。 最大占空比由下式进行计算:

驱动器  $X \triangleq X \triangleq Y \triangleq Y = P P W_X / (P W M W O D E) \times 8$ 

当 PPWx = 0,线圈电流为 0。

举例 当 PPWA[7:0] = 200,PWMMODE[4:0] = 28,最大占空比为

 $200 / (28 \times 8) = 0.89$ 

根据 PWMMODE 和 PPWx 的值看最大占空比可能超过 100%

当然 PWM 中占空比不可能超过 100%, 正弦波峰值点会被削去如下图所示

举例说明 当 PWMMODE = 10, PPW $x = 96$ ,

最大占空比 = 90/(10 × 8)= 120%

目标电流的波形如下显示:

**İSweek** www.isweek.cn

公司名:深圳市工采网络科技有限公司 电话: +86-0755-83279017-8007

地址: 广东省深圳市南山区高新南一道中国科技开发院3号楼16层

杭州瑞盟科技有限公司 版本号:2.4 2019.01.24

传真: +86-0755-83279017-8007

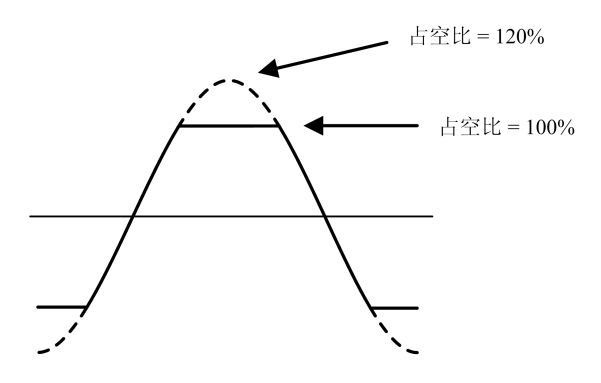

#### PSUMCD[7:0] (β电机步进数)

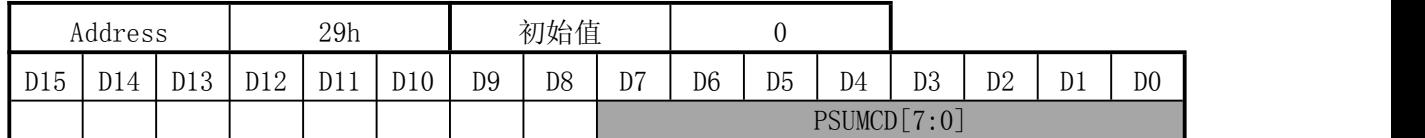

PSUMCD[7:0]设置β电机的总步数

如果要停止电机转动,设置 PSUMXX[7:0]=0.

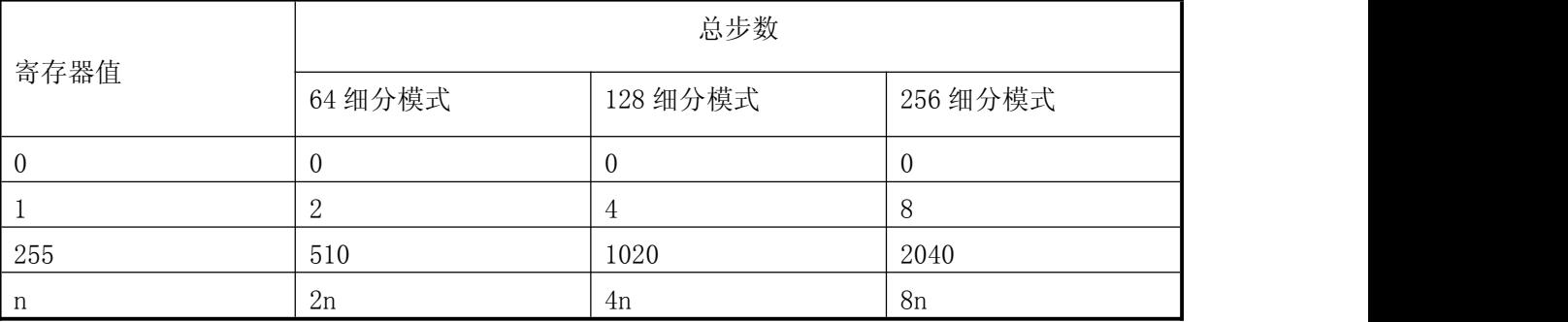

只要 PWM 波最大占空比设置不为"0", 当 PSUMxx[7:0]=0 时, 电机都可以保持在释放时状态。

一个实例来看此设定的意义:

当 PSUMCD[7:0]=8 被设定, 在 64 细分模式下运行 16 步, 即 16/64=1/4 个 sine 周期。同理, 在 128 与 256 细分模式下,同样是 1/4 个正旋波周期

#### CCWCWCD(β电机转动方向)

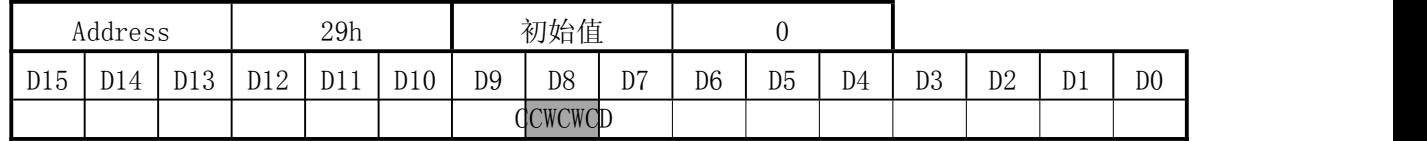

CCWCWCD 设置β电机的转动方向。

方向定义:

#### 杭州瑞盟科技有限公司 版本号:2.4 2019.01.24 **İSweek** www.isweek.cn

公司名: 深圳市工采网络科技有限公司 电话: +86-0755-83279017-8007

地址: 广东省深圳市南山区高新南一道中国科技开发院3号楼16层

传真: +86-0755-83279017-8007

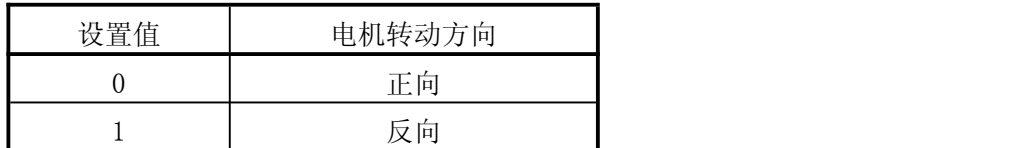

#### BRAKECD(β电机刹车状态)

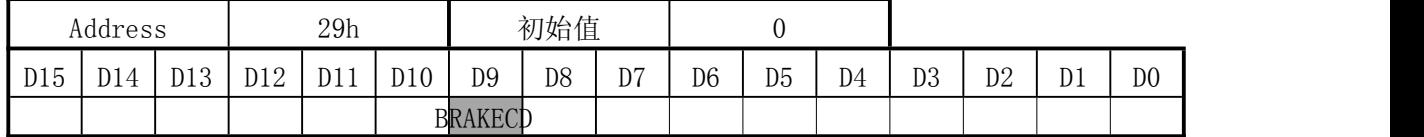

BRAKECD 设置β电机的刹车模式。

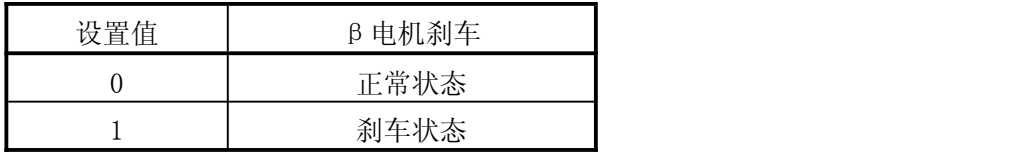

刹车状态下 H 桥上臂桥两个 PMOS 管全部打开。刹车模式在正常操作不能被使用, 在紧急关断时 才能使用。推荐在反常的状态下使用。

#### ENDISCD(β电机 Enable/Disable)

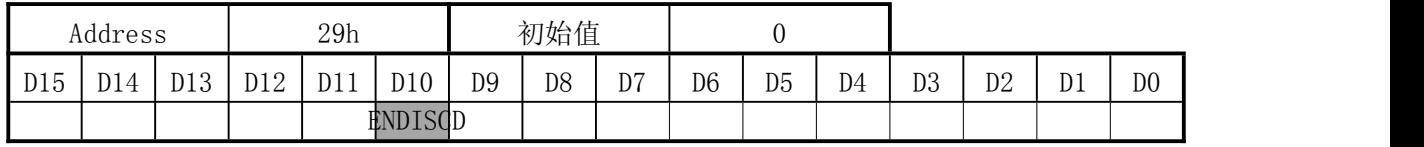

ENDISCD 设置β电机的输出控制。

当 ENDISxx = 0 时输出高阻态。然而,内部的激励位置计数器在 ENDISxx = 0 仍然保持计数。 因此, 当在正常状态下想要停止电机, 设置 PSUMxx $[7:0] = 0$ , 而不是设置 ENDISxx = 0.

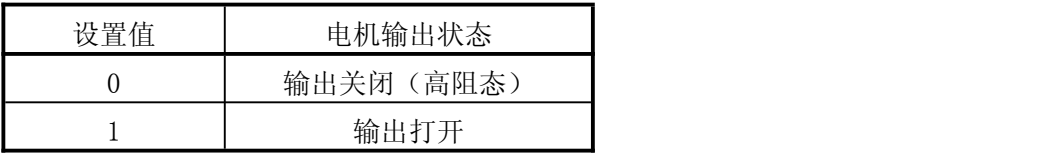

杭州瑞盟科技有限公司 版本号:2.4 2019.01.24 **iSweek** www.isweek.cn

公司名:深圳市工采网络科技有限公司 电话: +86-0755-83279017-8007

地址: 广东省深圳市南山区高新南一道中国科技开发院3号楼16层

传真: +86-0755-83279017-8007

#### MICROCD(β电机正弦波分频数)

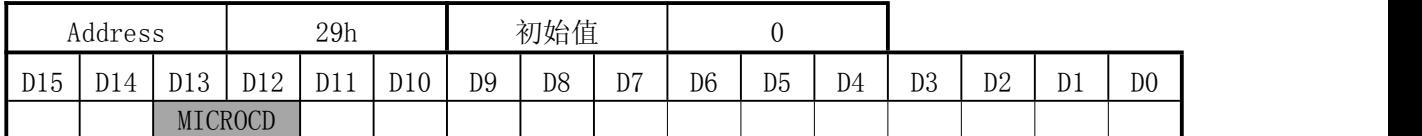

MICROCD 设置β电机的正弦波分频数。

64 分频的波形如第 24 页所示。

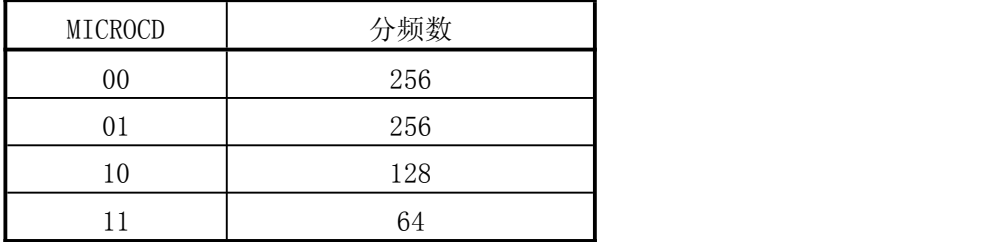

#### INTCTCD(β电机 1 个步进周期)

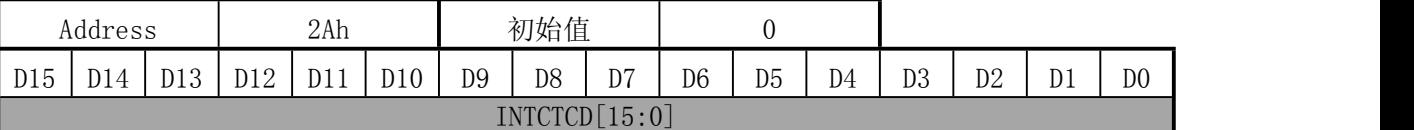

INTCTCD[15:0]设置β电机的一个步进的周期。

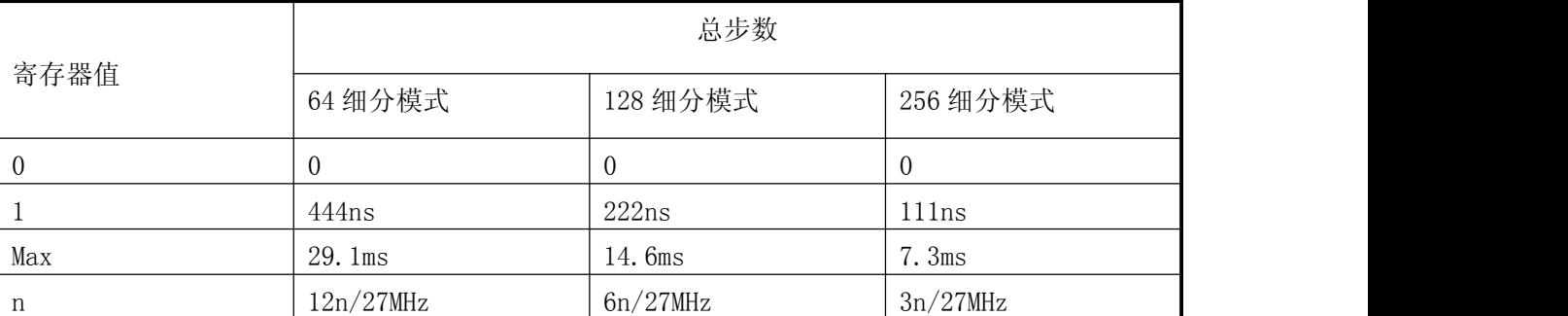

当 INTCTCD[15:0]=0, 只要 PWM 最大占空比不为 0, 电机就保持在释放时状态。

举例说明:

当 INTCTCD[15:0]=400 时,64 细分下每步周期

12\*400/27MHz=0.178ms

因此, 每个正旋波周期为 11.4ms (87.9Hz); 同样计算, 128 细分与 256 细分下也为 11.4ms。

**İSweek** www.isweek.cn

公司名:深圳市工采网络科技有限公司 电话: +86-0755-83279017-8007

地址: 广东省深圳市南山区高新南一道中国科技开发院3号楼16层

杭州瑞盟科技有限公司 版本号:2.4 2019.01.24

传真: +86-0755-83279017-8007

步进电机驱动(64 细分微步进电流曲线)

(1) Forward rotation

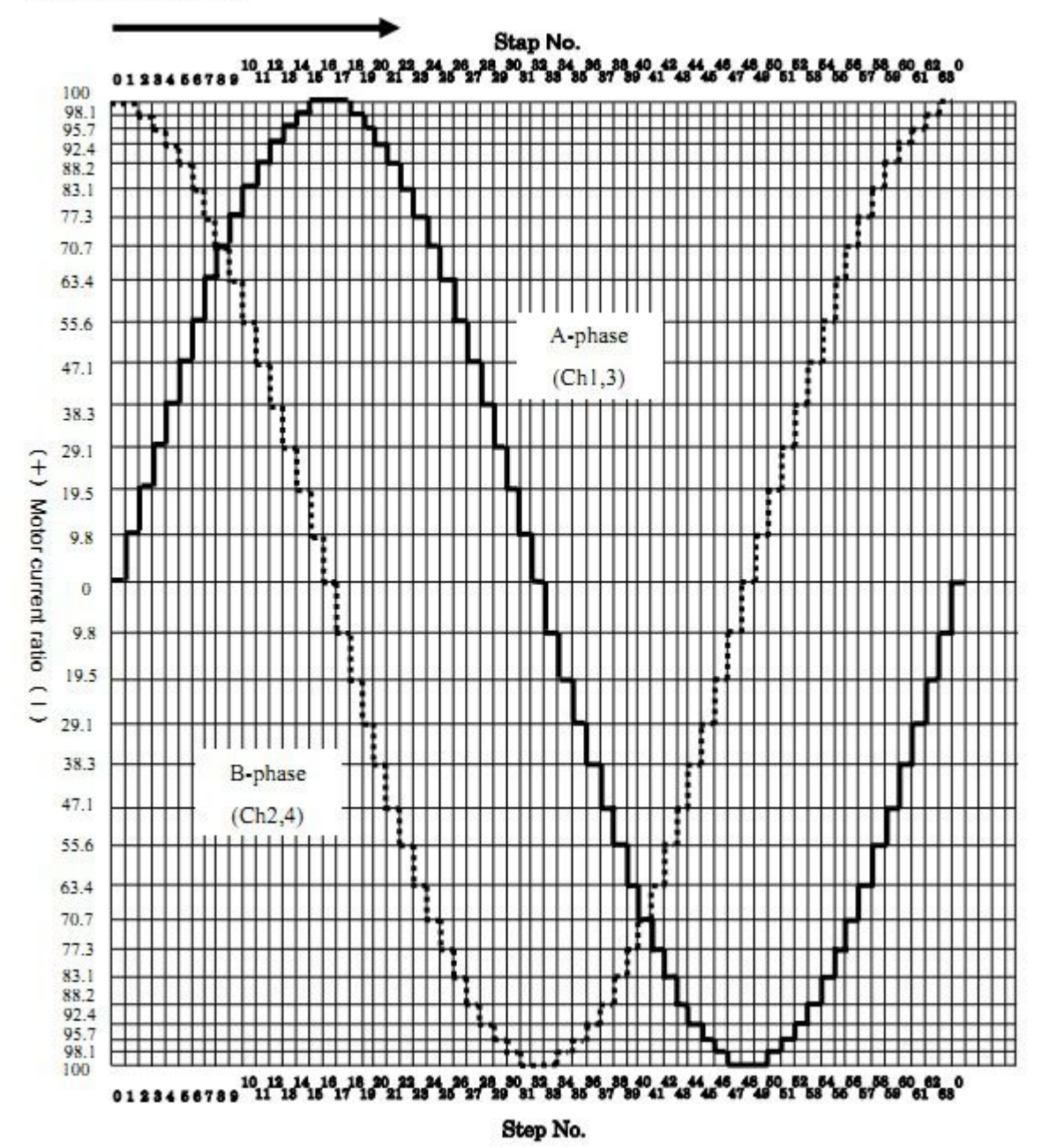

杭州瑞盟科技有限公司 版本号:2.4 2019.01.24 **iSweek** www.isweek.cn

公司名:深圳市工采网络科技有限公司 电话: +86-0755-83279017-8007

地址: 广东省深圳市南山区高新南一道中国科技开发院3号楼16层

传真: +86-0755-83279017-8007

邮箱: salesz@isweek.com

工采网 iSweek.cn

#### d)测试信号

#### FZTEST[4:0](测试信号输出设置)

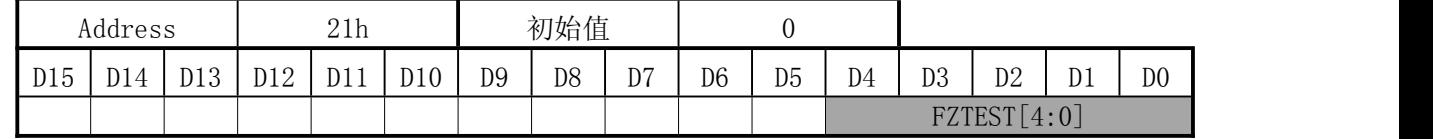

TESTEN1(Test 设置 1)

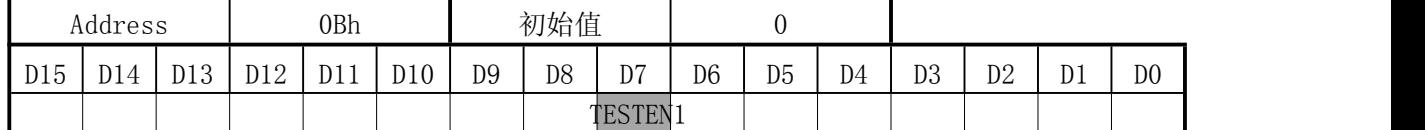

TESTEN2(Test 设置 2)

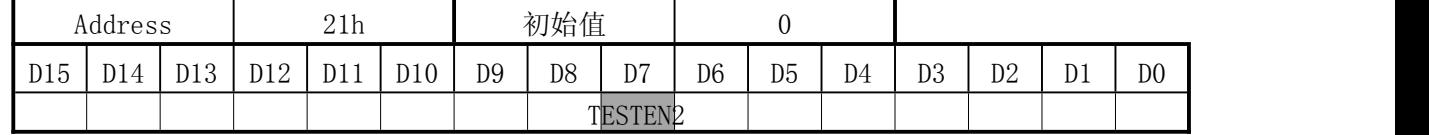

FZTEST[4:0]选择由 PLS1 和 PLS2 输出的测试信号。

TESTEN1 和 TESTEN2 需要被设置成"1"以允许测试信号输出。

下面的表格是具体设置时输出的设置信号。

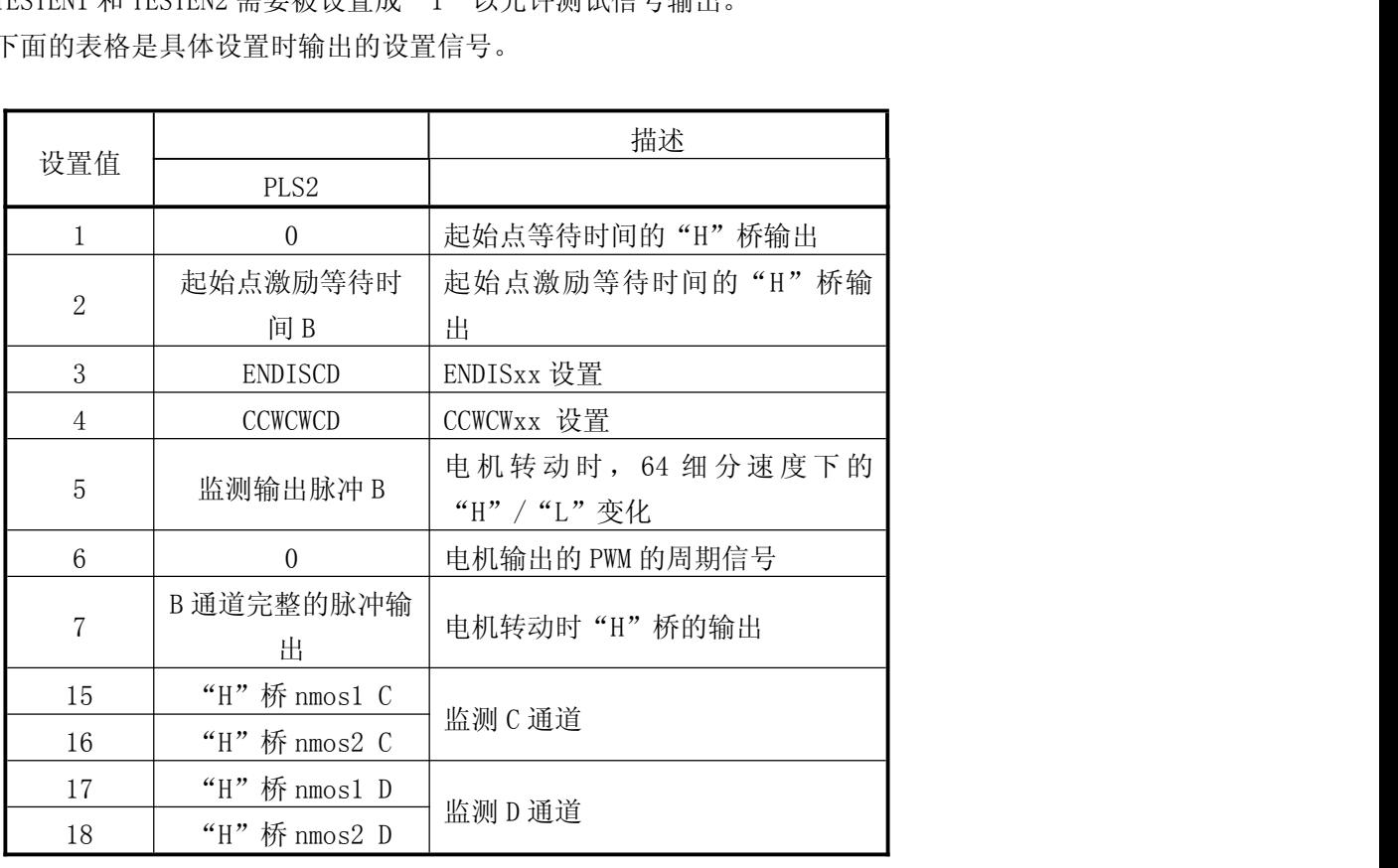

相关波形描述如下:

**İSweek** www.isweek.cn

公司名:深圳市工采网络科技有限公司 电话: +86-0755-83279017-8007

地址: 广东省深圳市南山区高新南一道中国科技开发院3号楼16层

杭州瑞盟科技有限公司 版本号:2.4 2019.01.24

传真: +86-0755-83279017-8007

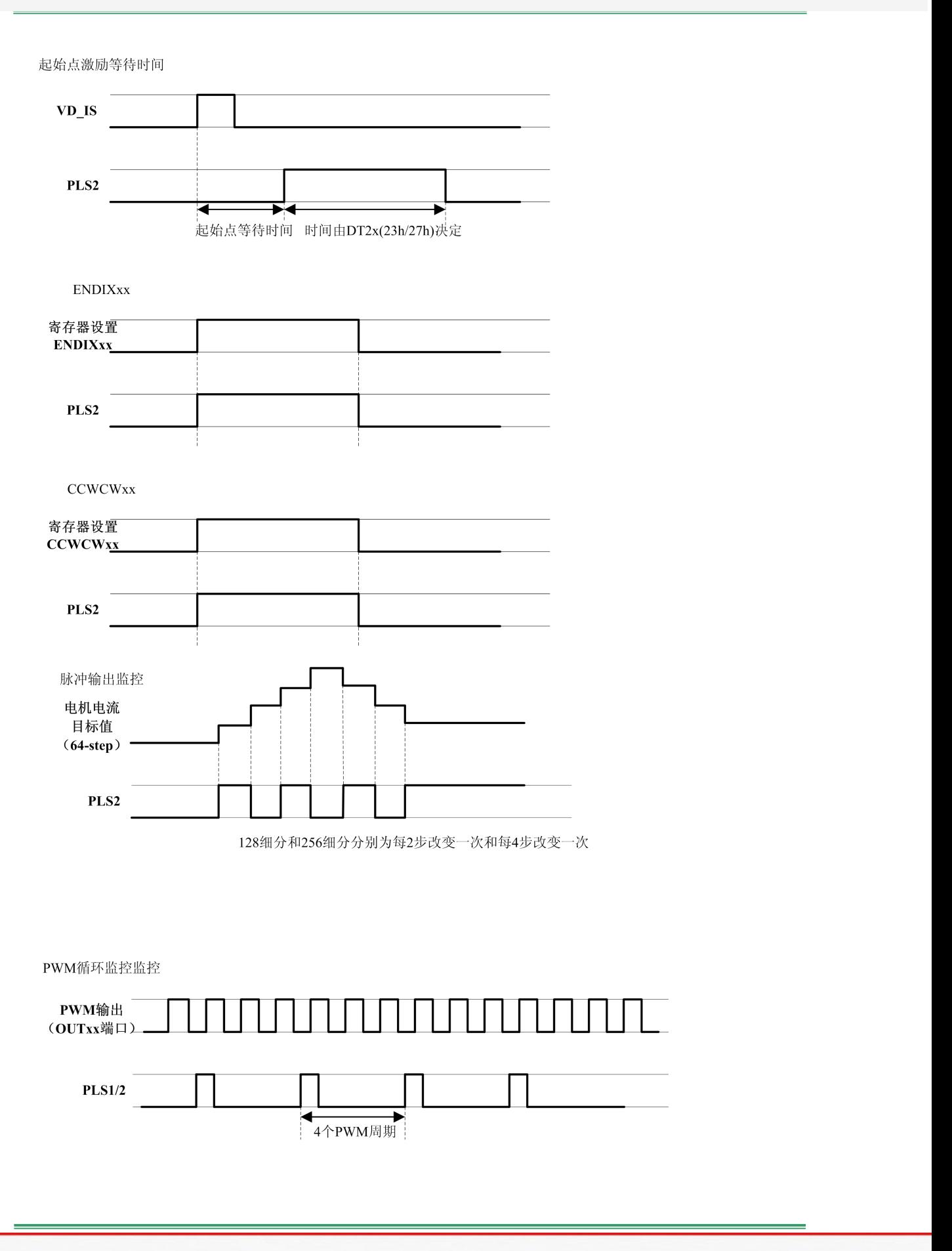

**iSweek** www.isweek.cn

公司名:深圳市工采网络科技有限公司 电话: +86-0755-83279017-8007

地址: 广东省深圳市南山区高新南一道中国科技开发院3号楼16层

传真: +86-0755-83279017-8007

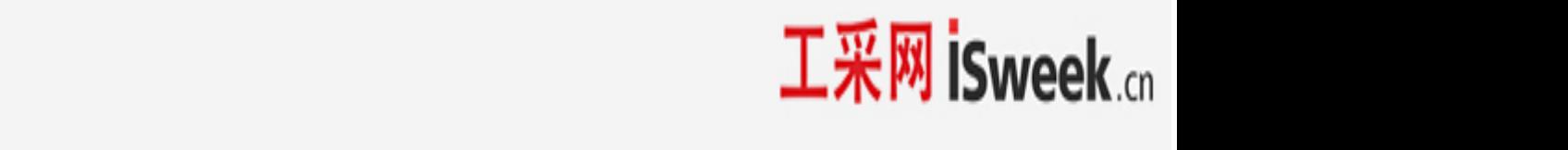

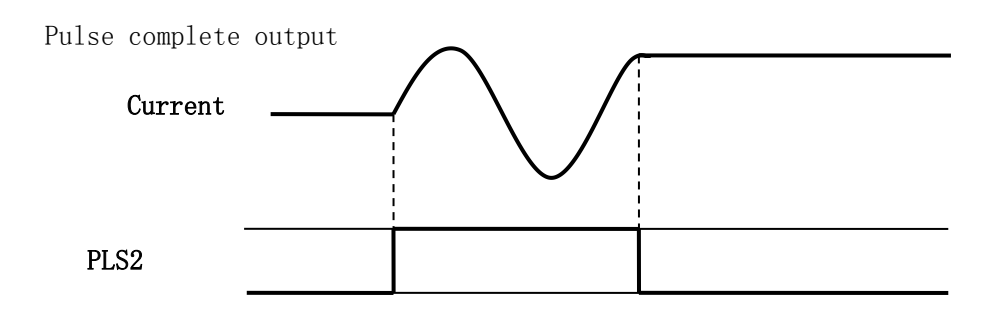

#### 1.开始结束时序

电源信号, RSTB 和 OSCIN 的开始结束时序如下图所示:

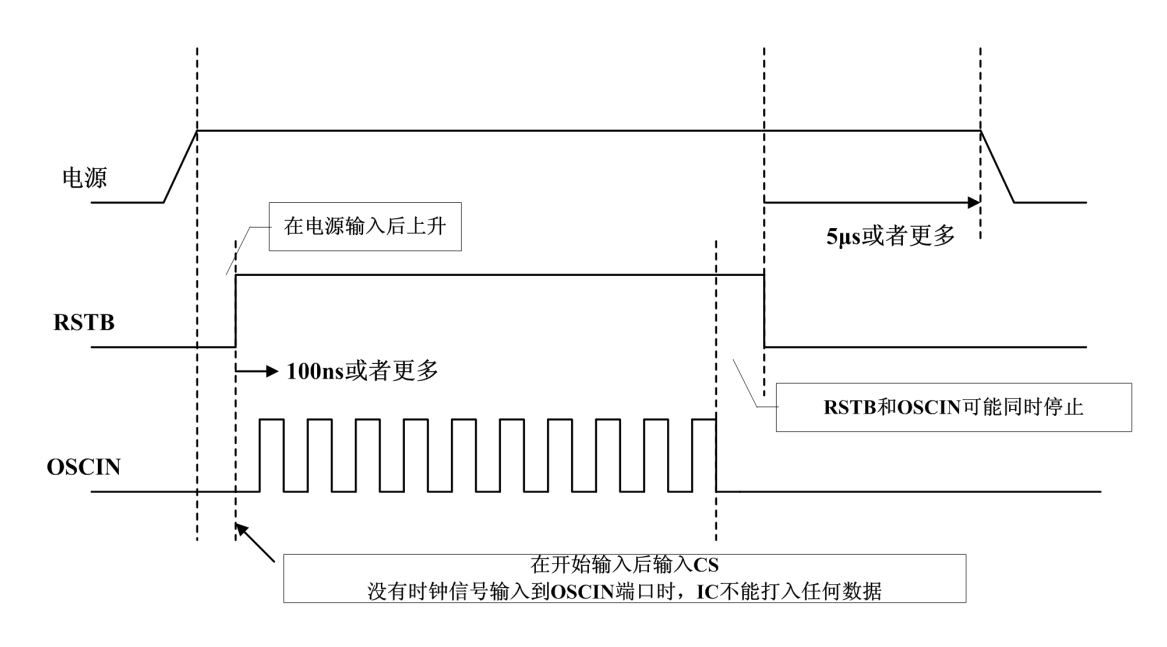

#### 2.输入引脚的输入电容

输入引脚的电容值为 10pF 或者更小

#### 3.OSCIN 和 VD 信号的时刻

一旦 VD 信号(VD\_FZ)和 OSCIN 同步, 那么 VD 信号和 OSCIN 信号对输入时刻没有约束

杭州瑞盟科技有限公司 版本号:2.4 2019.01.24 **iSweek** www.isweek.cn

公司名: 深圳市工采网络科技有限公司 电话: +86-0755-83279017-8007

地址: 广东省深圳市南山区高新南一道中国科技开发院3号楼16层

传真: +86-0755-83279017-8007

### 工采网 iSweek.cn

#### e)重置/保护电路

下图示出了 RSTB、UVLO、TSD 与其他电路之间的关系。

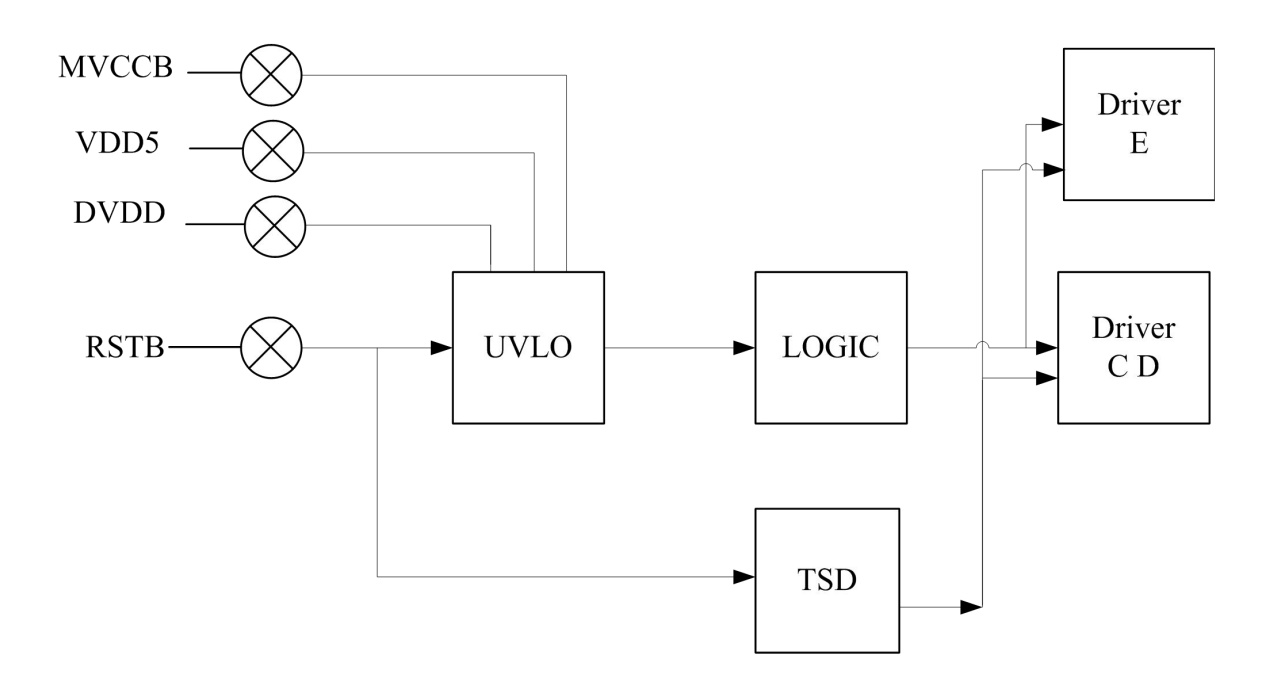

与上图对应的规范如下表:

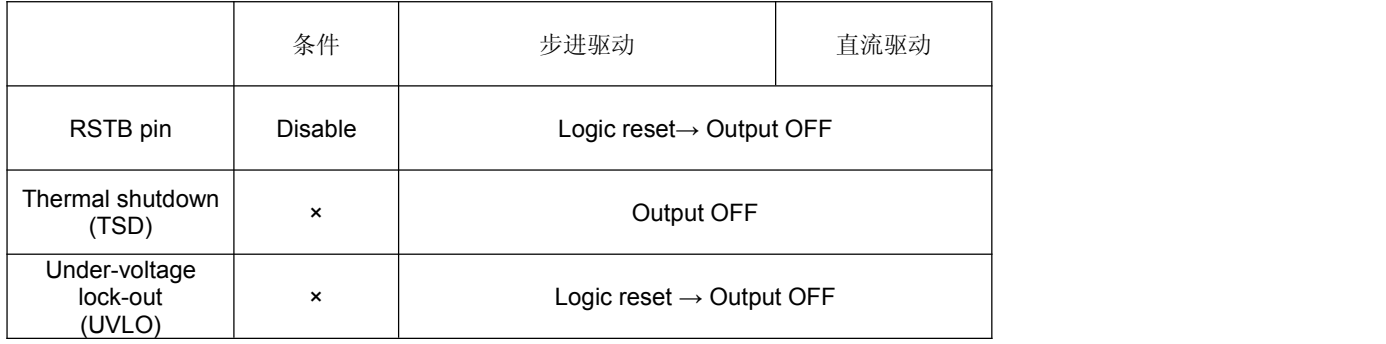

杭州瑞盟科技有限公司 版本号:2.4 2019.01.24 **iSweek** www.isweek.cn

公司名:深圳市工采网络科技有限公司 电话: +86-0755-83279017-8007

地址: 广东省深圳市南山区高新南一道中国科技开发院3号楼16层

传真: +86-0755-83279017-8007

#### f)直流电机 E 驱动电路

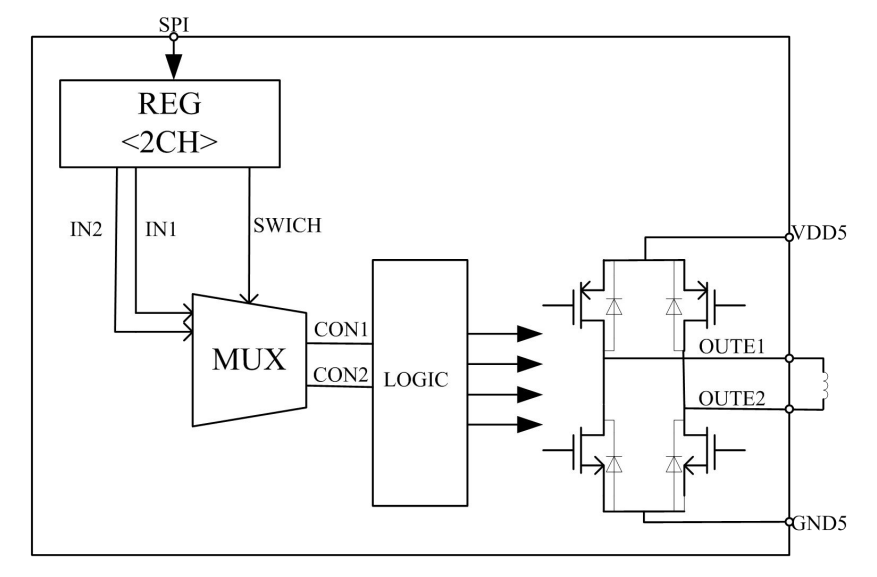

直流电机(摄像机中用于 IR-cut)驱动采用 PWM 控制方式。芯片寄存器 REG<2CH> bit2 SWICH 上电默认'0', 使用时此开关寄存器必须置'1'时, 数字串行 SPI 输入有效 SWICH 寄存器: 寄存器 REG\_2CH<2> bit2, 上电默认为'0', 串行输入时设置为'1' IN1 寄存器: 寄存器 REG 2CH<1> bit1, 上电默认为'0' IN2 寄存器:寄存器 REG\_2CH<0> bit0 上电默认为'0' 输出真值表如下:

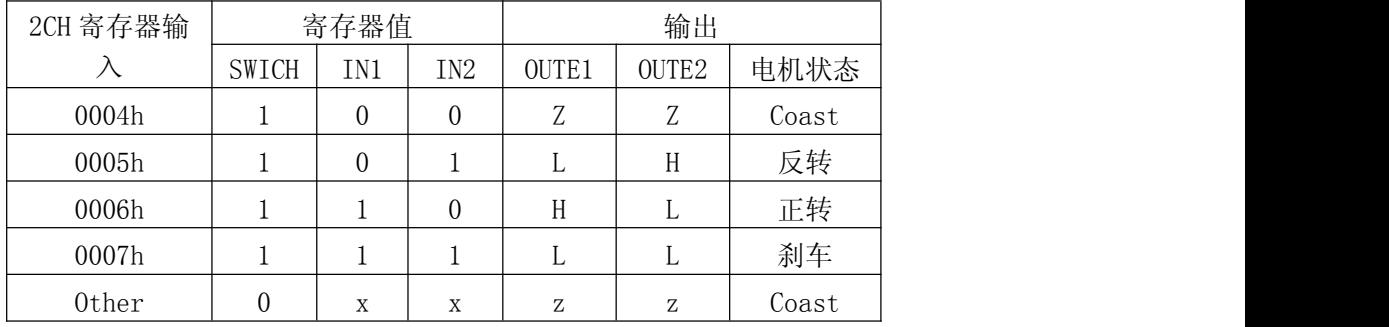

#### 直流电机 SPI 模式下的延迟时间:

由于 SPI 串行输入写寄存器,每次写 22 个数据,还有 3 个控制位(详见 page9), 所以从写 寄存器 2CH,到控制时间真正起作用的传输延迟约为 Tsclk\*25,如写数据串行时钟采用 0.5MHz, 则数字延迟时间为  $25*1/0.5M=50us$ , 此时 H 桥最大输出频率  $10KHz$ 

iSweek www.isweek.cn

公司名:深圳市工采网络科技有限公司 电话: +86-0755-83279017-8007

地址: 广东省深圳市南山区高新南一道中国科技开发院3号楼16层

杭州瑞盟科技有限公司 版本号:2.4 2019.01.24

传真: +86-0755-83279017-8007

### 典型应用电路图

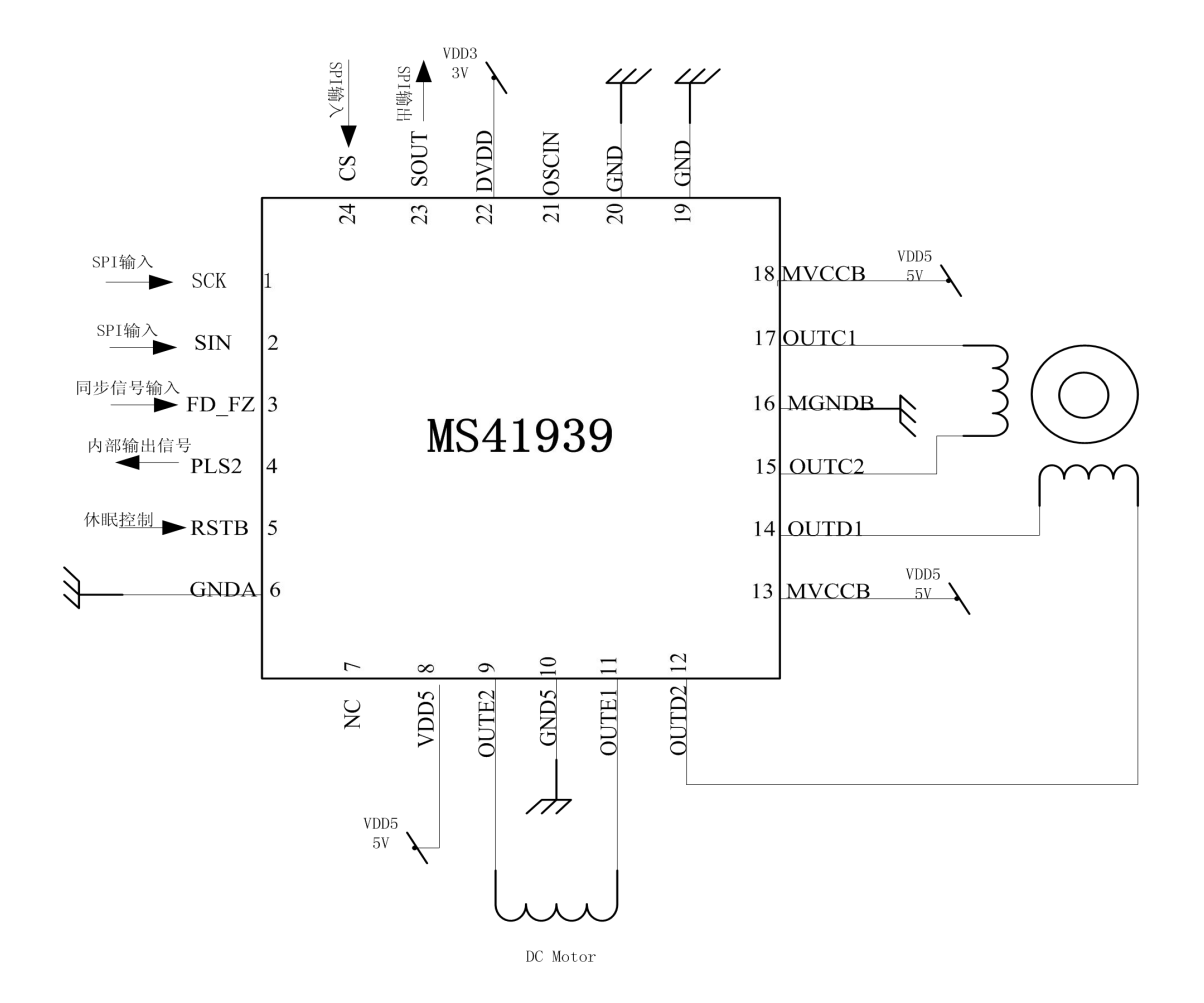

- 1. MS41939 具有背部散热 pad,大功率应用时最好接地。
- 2. OSCIN 管脚(pin21)内置放大电路与 SMIT 电路,所以 OSCIN 输入信号,可以是有源晶 振提供,亦或者是其他芯片的时钟输出端。注意直流耦合输入时钟幅度需要超过 2.4V, 接 0.1uF 电容耦合交流输入时钟幅度需要超过 1.0V

杭州瑞盟科技有限公司 版本号:2.4 2019.01.24 **iSweek** www.isweek.cn

公司名: 深圳市工采网络科技有限公司 电话: +86-0755-83279017-8007

地址: 广东省深圳市南山区高新南一道中国科技开发院3号楼16层

传真: +86-0755-83279017-8007

### 封装外形图

 $QFNWB4 \times 4-24L$  (PO. 50TO. 75/0.85) PACKAGE OUTLINE DIMENSIONS

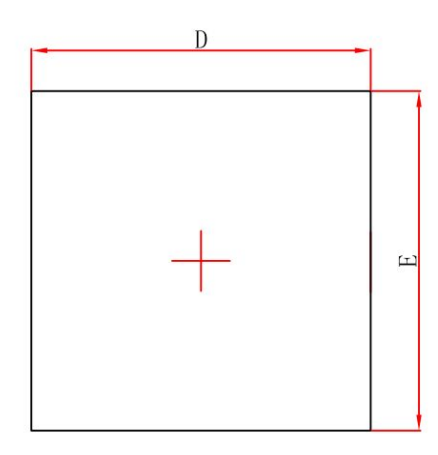

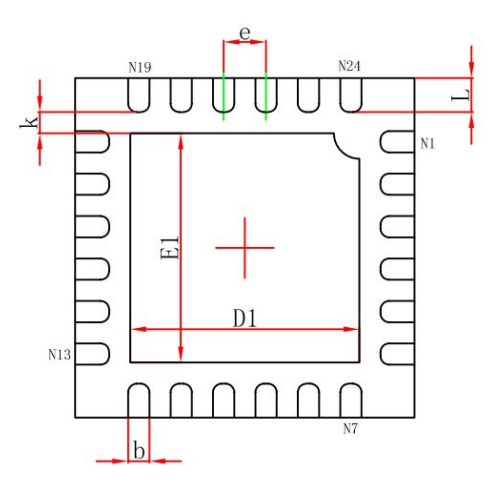

**Top View** 

**Bottom View** 

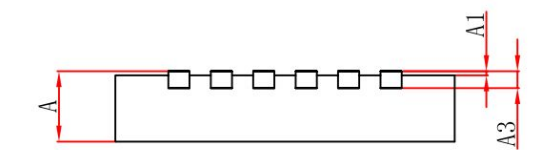

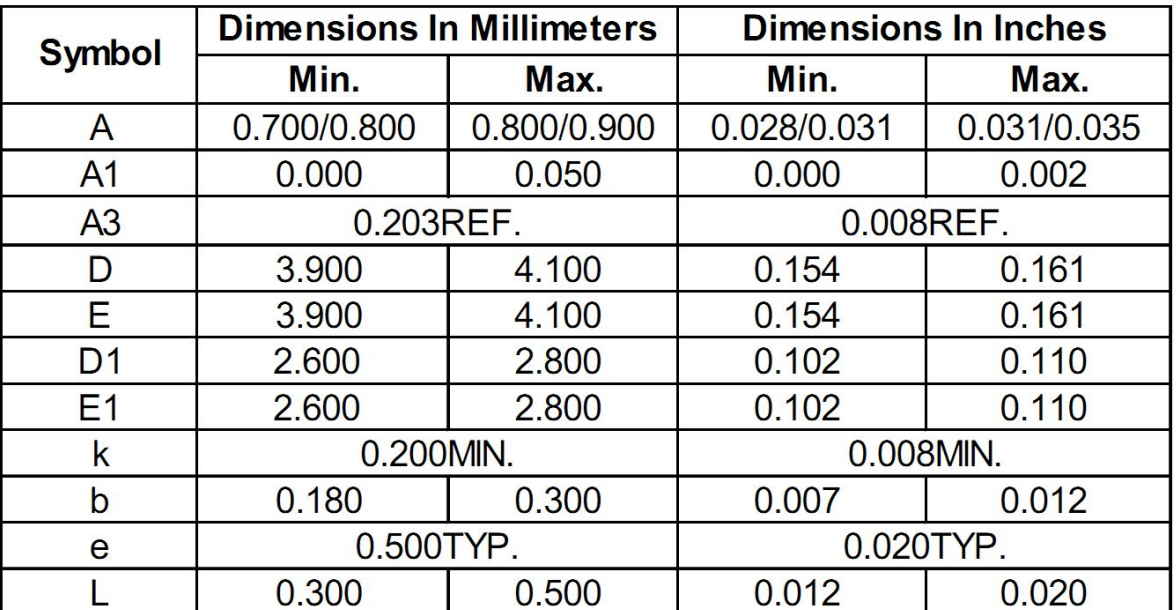

杭州瑞盟科技有限公司 版本号:2.4 2019.01.24 **iSweek** www.isweek.cn

公司名:深圳市工采网络科技有限公司 电话: +86-0755-83279017-8007

地址: 广东省深圳市南山区高新南一道中国科技开发院3号楼16层

传真: +86-0755-83279017-8007

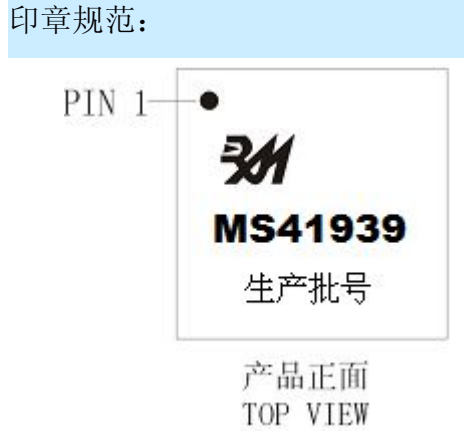

一,印章内容介绍 MS41939:产品型号 生产批号: 范例: JC5D43

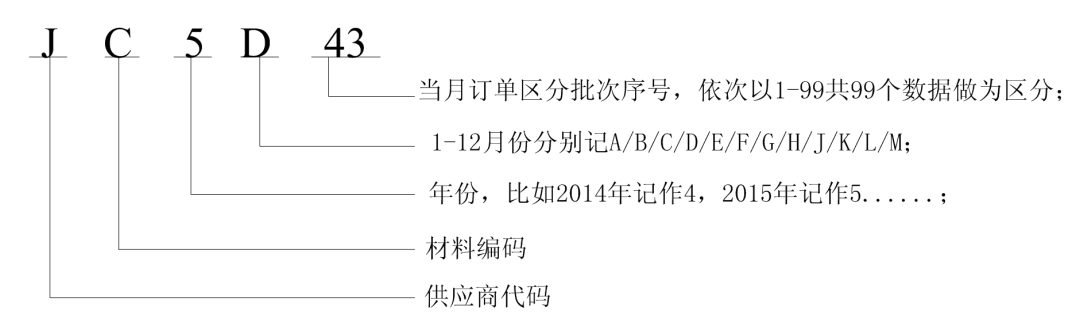

二,印章规范要求

采用激光打印,整体居中且采用 Arial 字体。

三,包装规范

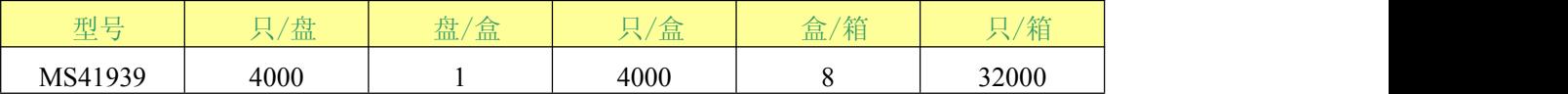

杭州瑞盟科技有限公司 版本号:2.4 2019.01.24 **iSweek** www.isweek.cn

公司名:深圳市工采网络科技有限公司 电话: +86-0755-83279017-8007

地址: 广东省深圳市南山区高新南一道中国科技开发院3号楼16层

传真: +86-0755-83279017-8007